### *BAB IV*

### *PENERAPAN TEORI PADA PROGRAM*

#### *4.1 Teknik dan Bahasa Pemrograman*

Perkembangan bahasa komputer semakin maju dan saat ini telah sampai pada generasi kelima, yaitu generasi Object Oriented Programming (OOP) yang memudahkan penuiisan program dalam lingkungan sistem operasi berbasis gratis seperti Windows, OS/2 Warp, Unix, Xenix, Sun Solaris dan Iain-Iain. Bahasa pemrograman ini terus berkembang ditandai dengan semakin banyak bahasa pemrograman yang berorientasi **object,** seperti MS Visual Basic, MS Visual C++, Borland Delphi, Sun Java dan Iain-Iain.

Beberapa keunggulan yangditawarkan dalam bahasa jenis ini adalah:

- 1. Penuiisan kode program lebih singkat jika dibandingkan dengan bahasa pemrograman non OOP untuk program yang sama pada lingkungan operasi berbasis gratis, ha! ini dapat terjadi mengingat bahasa ini telah menyimpan sekumpulan kode untuk manipulasi **object** pada sistem operasi,
- 2. pengaturan **property** dari **object** tertentu menjadi lebih mudah,
- 3. pemrogram dapat lebih berkonsentrasi pada prosedur perangkat lunak yang dibuat.

Dalam Tugas Akhir ini, digunakan bahasa MS Visual Basic Version 3.0 mengingat bahasa ini adalah bahasa pemrograman yang didukung penuh oleh Microsoft dan **vendor** pihak ketiga, terbukti dari terpasangnya bahasa ini dalam produk Microsoft seperti MS Word, MS Excel, MS Access, MS Powerpoint dan dikenai dengan nama Visual Basic for Application (VBA).

#### *4.2 Pembacaan Data Struktur*

Perhitungan persoalan struktur di lapangan perlu disesuaikan dengan kemampuan perangkat lunak yang disediakan untuk struktur tersebut. Berdasarkan batasan yang diberikan pada Bab I, perangkat lunak untuk Tugas Akhir ini dibuat berdasarkan teori pada Bab III yaitu diperuntukkan bagi struktur rangka ruang dengan beban beragam, baik statis, dinamis maupun gabungan keduanya. Berikut ini adalah format penuiisan data masukan yang harus dipenuhi untuk memberikan informasi tentang struktur ke perangkat lunak.

| Tipe data                                                                                                    | Jumlah baris | Variabel pada baris data                   |
|----------------------------------------------------------------------------------------------------|--------------|--------------------------------------------|
| Identifikasi permasalahan                                                                                                    |              | Judul permasalahan                         |
| Parameter struktur                                                                                                    |              | NN, NE, NRN, E, RHO                        |
| Data rangka ruang                                                                                                    |              |                                            |
| (a) Koordinat titik buhul                                                                                                    | <b>NN</b>    | J, X(J), Y(J), Z(J)                        |
| (b) Informasi batang                                                                                                    | NE           | J, JN(J), KN(J), AX(J), IP                 |
| Koordinat <sup>a</sup> titik P                                                                                                    |              | XP, YP, ZP                                 |
| (c) Kekangan titik buhul                                                                                                    | <b>NRN</b>   | J, NRL $(3]-2)$ , NRL $(3]-1)$ , NRL $(3)$ |
| $\mathbf{u}$ , and $\mathbf{u}$<br>and the second state of the second state of the second state of the second state of the second state of the second state in the second state in the second state in the second state in the second state in the second state i |              |                                            |

Tabel 4.1 Data struktur untuk rangka ruang.

Keterangan: "Perlu jika IP = 1.

Tabel 4.1 memperlihatkan beberapa parameter yang digunakan untuk informasi struktur. Identifikasi permasalahan sebagai keterangan tentang nama permasalahan struktur dapat menampung jumlah karakter maksimum sebanyak 256 byte. Parameter struktur terdiri dari jumlah titik buhul (NN), jumlah batang (NE), jumlah titik buhul terkekang (NRN), modulus elastisitas (E), dan kerapatan massa batang (RHO). Data rangka ruang terdiri dari kordinat titik buhul (J, X(J), Y(j), Z(J)), dengan jumlah baris masukan sebanyak jumlah titik buhul (NN), informasi batang dengan jumlah baris masukan sebanyak jumlah batang (NE) mengandung informasi nomor batang (J), titik buhul awal (JN(J)), titik buhul akhir (KN(J)), luas penampang (AX(J)), dan IP yang menunjukkan perlu tidaknya titik buhul P untuk penentuan bidang lentur dalam memperoleh cosinus sudut batang. Jika titik P diperlukan, maka koordinat titik P diberikan dalam baris Selanjutnya (XP, YP, ZP). Kekangan titik buhul sebanyak NRN baris terdiri dari titik buhul (j), kekangan arah X (NRL(3J-2)), kekangan arah Y (NRU3J-D), kekangan arah Z (NRL(3J)).

| Tipe data                                                   | Jumlah baris | Variabel pada baris data                             |  |
|-------------------------------------------------------------|--------------|------------------------------------------------------|--|
| Parameter dinamis                                           | 1            | NTS, DT, DampingRatio                                |  |
| Kondisi awal                                                |              |                                                      |  |
| (a) Parameter kondisi                                       | $\mathbf{1}$ | NNID, NNIV                                           |  |
| (b) Anjakan                                                 | <b>NNID</b>  | J, $D0(3]-2)$ , $D0(3]-1)$ , $D0(3)$                 |  |
| (c) Kecepatan                                               | <b>NNIV</b>  | J, $V0(3J-2)$ , $V0(3J-1)$ , $V0(3J)$                |  |
| Gaya terapan                                                |              |                                                      |  |
| (a) Parameter beban                                         | 1            | NLN, NEL                                             |  |
| (b) Beban titik buhul                                       | <b>NLN</b>   | $J, ASS(3J-2), ASS(3J-1), ASS(3J)$                   |  |
| (c) Beban garis                                             | <b>NEL</b>   | J, $BL(1, J)$ , $BL(2, J)$ , $BL(3, J)$ , $BL(4, J)$ |  |
|                                                             |              | J), $BL(5, J)$ , $BL(6, J)$                          |  |
| Percepatan tanah                                            |              |                                                      |  |
| (a) Parameter percepatan                                    | $\mathbf{1}$ | IGA                                                  |  |
| (b) Faktor percepatan <sup>b</sup>                          | $\mathbf{1}$ | GAX, GAY, GAZ                                        |  |
| Fungsi gaya                                                 |              |                                                      |  |
| (a) Parameter fungsi                                        | 1            | <b>NFO</b>                                           |  |
| (b) Ordinat fungsi                                          | <b>NFO</b>   | K, T(K), FO(K)                                       |  |
| Pilihan keluaran                                            |              | NNO, NEO                                             |  |
| (a) Jumlah titik buhul                                      | <b>NNO</b>   | NO(J)                                                |  |
| untuk keluaran                                              |              |                                                      |  |
| $\mathcal{P}(\mathbf{b})$ Jumlah elemen untuk $\mathcal{P}$ | <b>NEO</b>   | EC(J)                                                |  |
| keluaran                                                    |              |                                                      |  |

Tabel 4.2 Data beban dinamis untuk rangka ruang.

*' . b^. 1 "I \_ .^A*

Pada Tabel 4.2 terlihat urutan data beban dinamis diawali dengan satu baris data mengenai jumlah tenggang waktu (NTS), tenggang waktu (DT), dan nilai rasio redaman (DampingRatio). Kondisi awal terdiri dari parameter kondisi menunjukkan jumlah titik buhul dengan anjakan awal (NNID), jumlah titik buhul dengan kecepatan awal (NNIV), anjakan awal pada titik buhul J, D0(3J-2), D0(3J-1), D0(3J) sebanyak jumlah titik buhul dengan anjakan awal (NNID), kecepatan awal pada titik buhul J, V0(3J-2), V0(3J-1), V0(3J) sebanyak jumlah titik buhul sejumlah satu baris yang terdiri dari jumlah titik buhul terbebani (NLN) dan jumlah batang terbebani (NEL), beban titik buhul pada titik buhul j, ASS(3J-2), ASS(3J-1), ASS(3J) sebanyak jumlah titik buhul terbebani (NLN), beban garis pada titik buhul J, BL(1. I), BL(2, J), BL(3, J), BL(4, J), BL(5, j), BL(6, j) sebanyak jumlah batang terbebani (NEL). Percepatan tanah terdiri dari parameter percepatan yang diwakili oleh variabel IGA menunjukkan ada tidaknya percepatan tanah ditandai dengan angka 1 untuk ada dan angka 0 untuk tidak ada. Jika pada struktur terdapat percepatan tanah, maka pada baris berikutnya berisi data tentang percepatan dalam arah sumbu utama, yaitu X⇒GAX, Y⇒GAY, Z⇒GAZ. Baris terakhir dalam data beban dinamis adalah fungsi gaya mewakili penggambaran perubahan gaya yang bekerja pada struktur dengan parameter fungsi sebanyak satu baris berisi jumlah ordinat fungsi (NFO), dan ordinat fungsi yang terdiri dari waktu ke-n (K), waktu dalam analisis  $T(K)$ , dan ordinat FO(K).

Prosedur pembacaan data struktur dan data beban dinamis dilakukan dalam dua sub program yaitu:

1. (1) 5TRUCTURAL\_DATA\_ST Pembacaan data struktur. Parameter: AX(), COSN(), E, EL(), ID(), Filenumber, JN(), KN(), NDoF, NE, NN, NND, NNR, NRLO, NRN, RHO, RNOQ, X(), Y(), Z().

2. (7) DYNAMIC\_LOAD\_ST Pembacaan data beban dinamis struktur. Parameter: ASS(), BL(), CMS(), D0(), DampingRatio, DT, EL(), Filenumber, FO(), GAC(), ID(), IGA, JN(), KN(), LNO(), NDoF, NEL, NELO(), NFO, NIDO(), NIVO(), NLN, NN, NND, NNID, NNIV, NTS, Ramp(), Stepp(), T(), V0().

#### *4.3 Prosedur Analisis Struktur*

Penerapan teori dalam kode komputer harus dituangkan secara efisien dan efektif. Setelah pembacaan data struktur dan data beban dinamis untuk rangka ruang terlewati, prosedur analisis struktur dapat dilakukan. Secara garis besar prosedur analisis struktur dibagi menjadi analisis getaran dan integrasi persamaan

gerakan struktur.

### 4.3.1 Analisis Getaran

Prosedur analisis getaran dilakukan dalam empatsub program yaitu:

S ISLAM

- 1. (2) STIFFNESS\_AND\_CONSISTENT\_MASS\_MATRIX\_ST Perhitungan matriks kekakuan dan matriks massa konsisten struktur. Parameter: AX(), CMS(), COSN(), E, EL(), ID(), JN(), KN(), NDoF, NE, SS(), RHO.
- 2. (3) STANDARD\_SYMMETRIC Perubahan masalah nilai eigen ke bentuk standard simetris. Parameter: CMU(), CMS(), Decomposed, NDoF, SS(), U().
- 3. (4) FIND\_E!GENPA!RS Mendapatkan nilai eigen dari frekuensi alami dan vektor eigen. Parameter: CMU(), NDoF, CV(), PHI().
- 4. '5) TRANSFORM\_EIGENVECTORS Pentransformasian vektor eigen ke koordinat asli. Parameter: CV(), Decomposed, NDoF, PHI(), U().

### 4.3.2 Integrasi Persamaan Gerakan Struktur

Prosedur integrasi persamaan gerakan struktur dilakukan dalam satu sub program yaitu:

#### (8) DIRECT\_NUMERICAL\_INTEGRATION

Parameter: ASS(), Alpha, Beta, CMS(), CV(), D0(), DampingRatio, DF(), DT, Filenumber, Gamma, NDoF, NTS, Stepp(), PHI(), Ramp(), Singular, SS(), V0().

#### *4.4 Penuiisan Hasil Perhitungan*

Hasil perhitungan dari proses terdahulu ditulis dalam bentuk data keluaran yang dapat dibaca untuk tahap perhitungan selanjutnya. Penuiisan dapat dilakukan secara langsung ke printer atau ditulis dahulu ke dalam bentuk file. File keluaran diberi nama sesuai dengan nama file masukan dengan **extension** yang berbeda. File keluaran ditulis dalam format text dengan **extension** .TXT agar mudah dibuka dan dibaca oleh perangkat lunak pengolah dokumen teks, seperti MS-Windows Notepad, MS-Edit, Word Star, SideKick, dan Iain-Iain. Untuk pencetakan ke printer dapat dilakukan dengan memanfaatkan fasilitas yang tersedia dalam perangkat lunak tersebut. Dengan prinsip yang sama dengan penuiisan data masukan, penuiisan hasil perhitungan mengikuti format sesuai dengan tabel sebagai berikut.

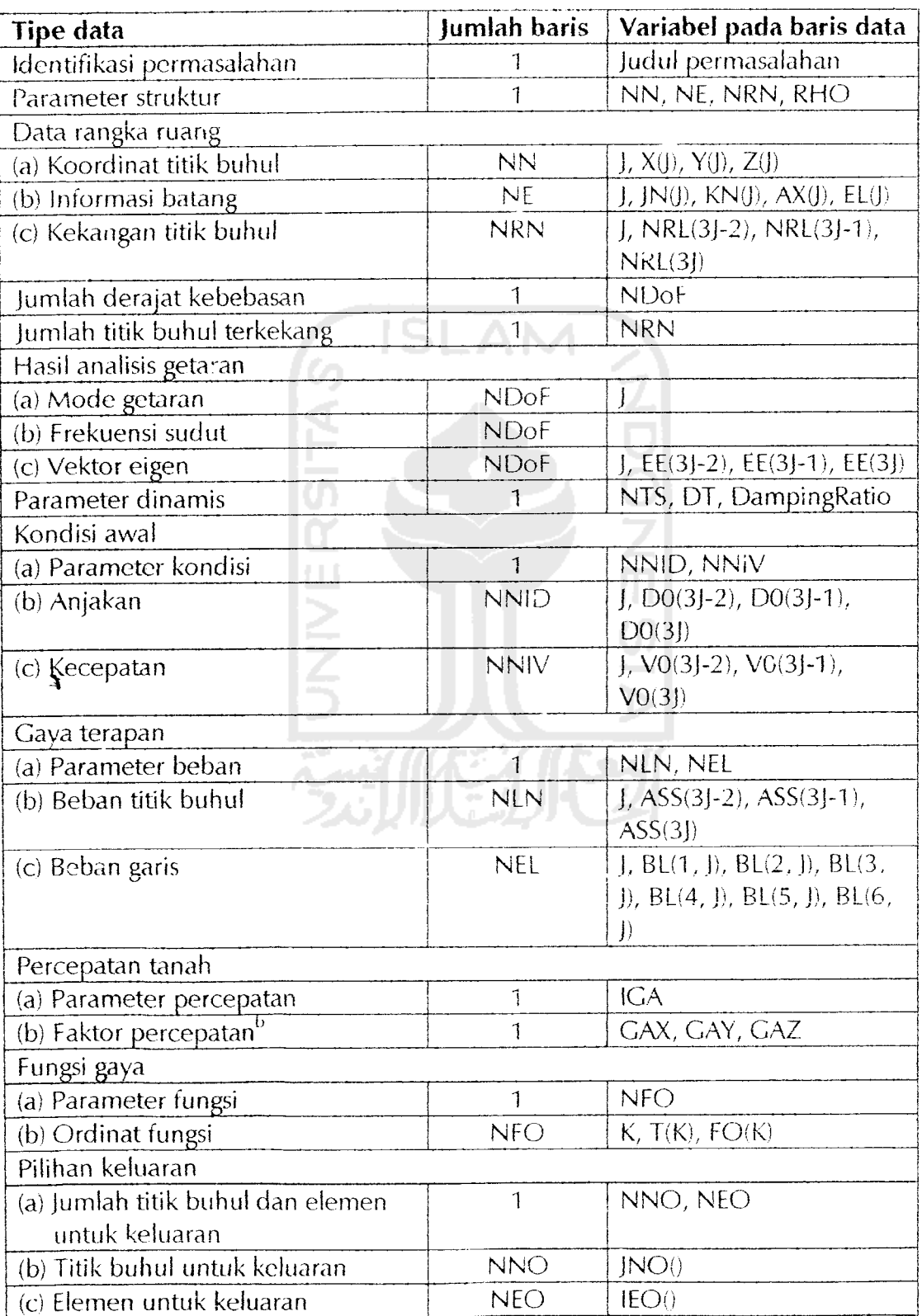

Tabel 4.3 Data hasil perhitungan untuk rangka ruang.

 $\hat{\mathcal{A}}$ 

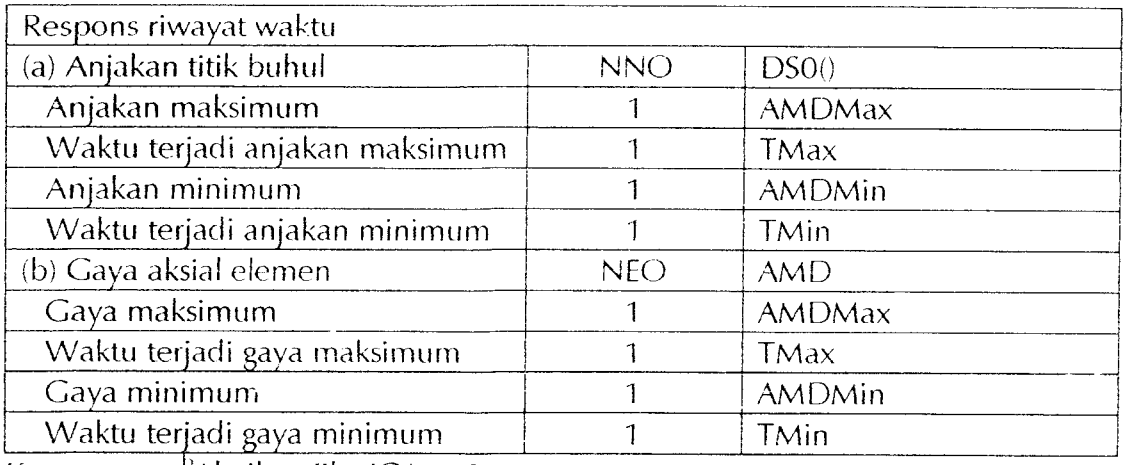

Keterangan:  $\frac{b}{c}$ Abaikan jika IGA = 0.

Penulisan hasil perhitungan dilakukan dalam tiga sub program yaitu:

1. (6) RESULT1 ST

Penulisan hasil analisis getaran ke file.

Parameter: AX(), CMS(), CV(), Decomposed, E, EL(), Filenumber, ID(), JN(), KN(), NDoF, NE, NN, NND, NNR, NRL(), NRN, PHI(), RHO, RNO(), Title, X(),  $Y($ ,  $Z($ ).

2. (7) DYNAMIC\_LOAD\_ST Penuiisan data dinamis ke file.

Parameter: ASS(), BL(), CMS(), D0(), DampingRatic, DT, EL(), Filenumber, FO(), GAC(), ID(), IGA, JN(), KN(), LNO(), NDoF, NEL, NELO(), NFO, NIDO(), NIVO(), NLN, NN, NND, NNID, NNIV, NTS, Ramp(), Stepp(), T(), V0().

3. (9) RESULT2 ST

ÿ

Penulisan hasil analisis dinamis ke file.

Parameter: AX(), COSN(), D0(), DF(), DT, E, EL(), Filenumber, ID(), IEO(), JN(), JNO(), KN(), NDoF, NEO, NND, NNO, NRL(), NTS.

Penjelasan tentang variabel dalam sub program yang diberikan pada sub

bab 4.1, 4.2, dan 4.3 dapat dilihat pada sub bab 4.6.

#### *4.5 Diagram Alir Program*

Untuk memudahkan pembacaan, berikut ini diberikan arti dari diagram menurut standard yang digunakan dalam perangkat lunak ABC Flowcharter 3.0. Arti diagram ini digunakan pada seluruh diagram alir yang terdapat dalam Tugas Akhir ini.

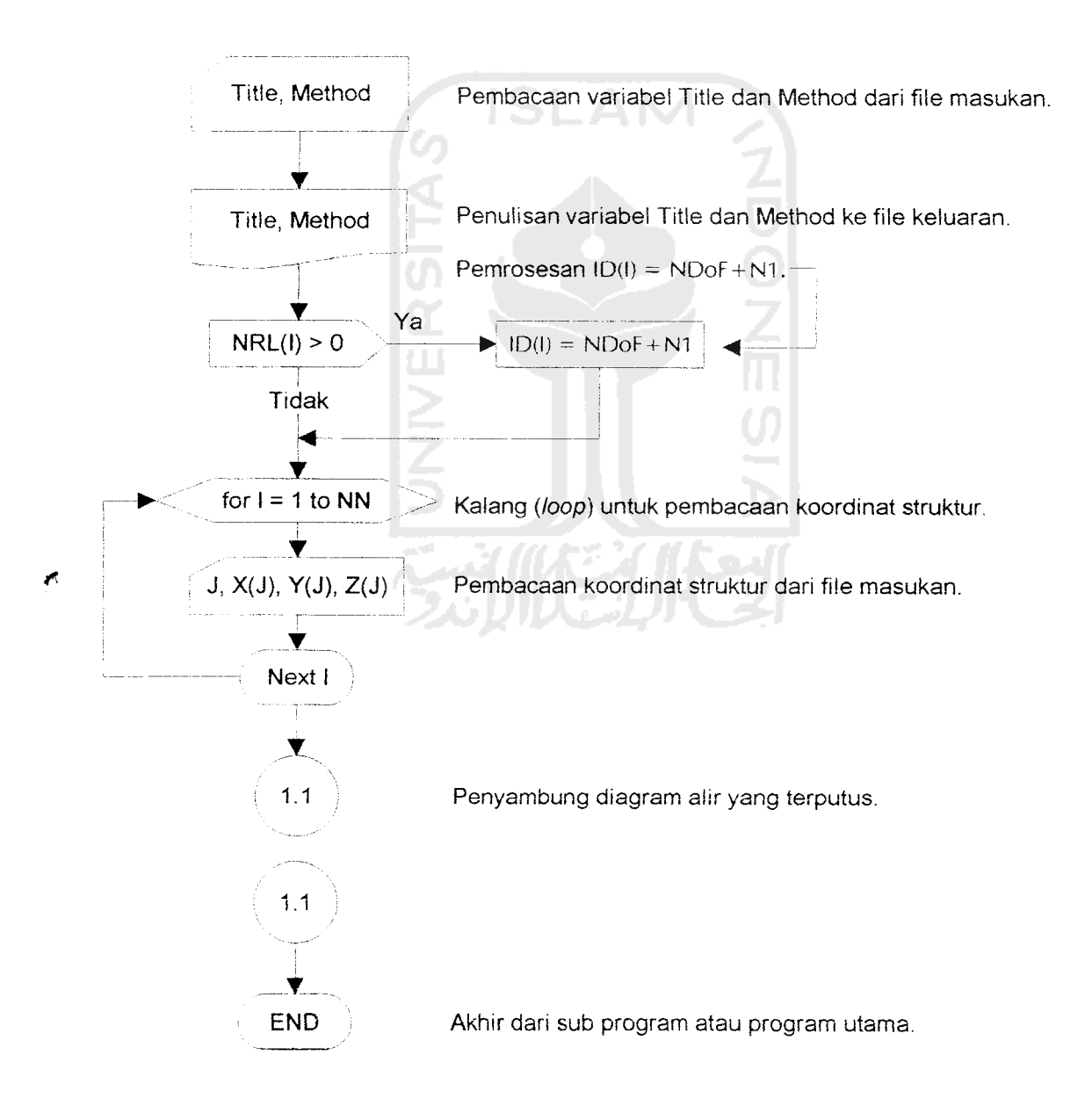

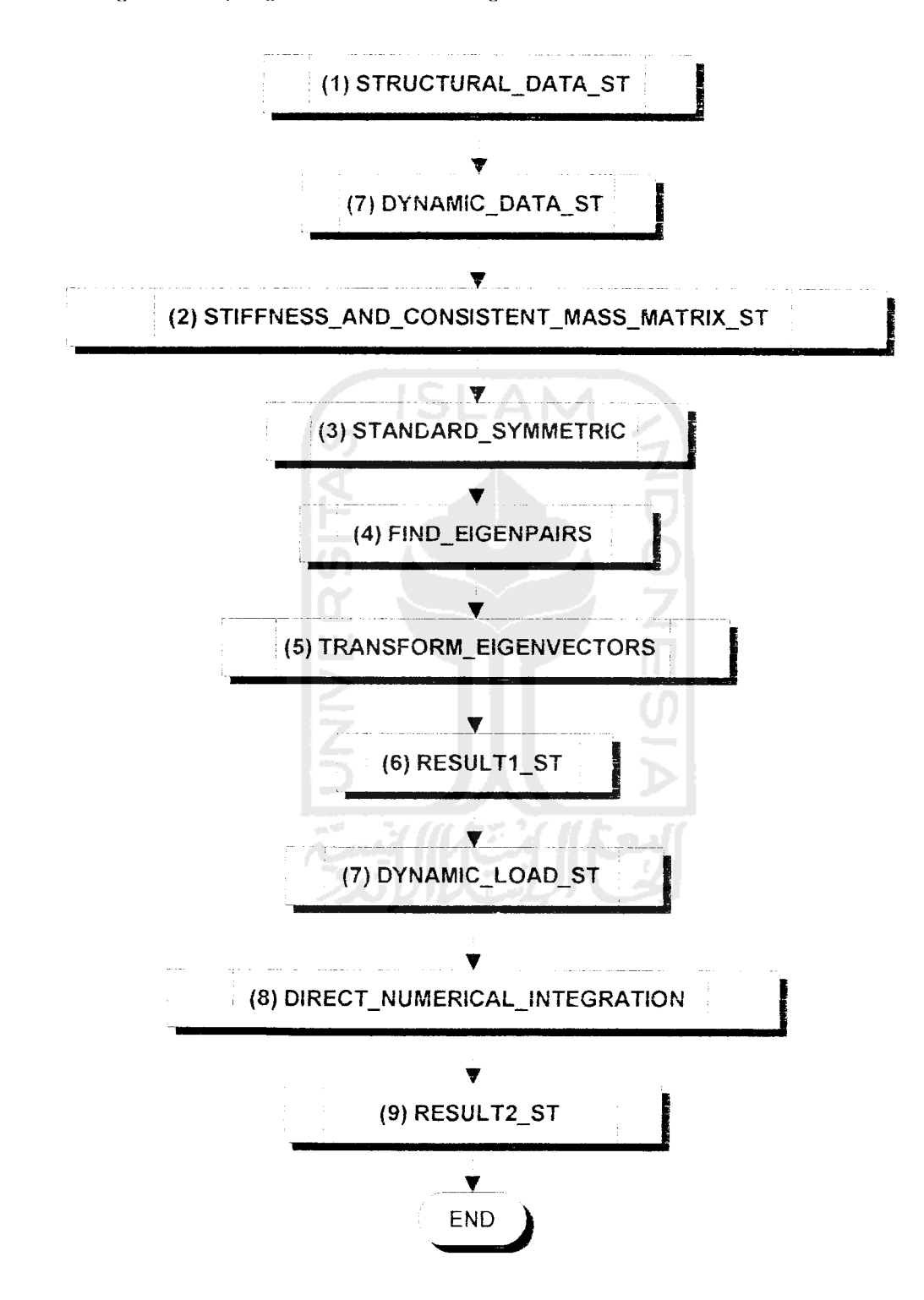

 $\mathcal{L}$ 

Diagram alir program utama secara garis besar adalah:

Secara lebih terinci, diagram alir untuk masing-masing sub program adalah:

### (1) STRUCTURAL\_DATA\_ST

1. Judul Problem

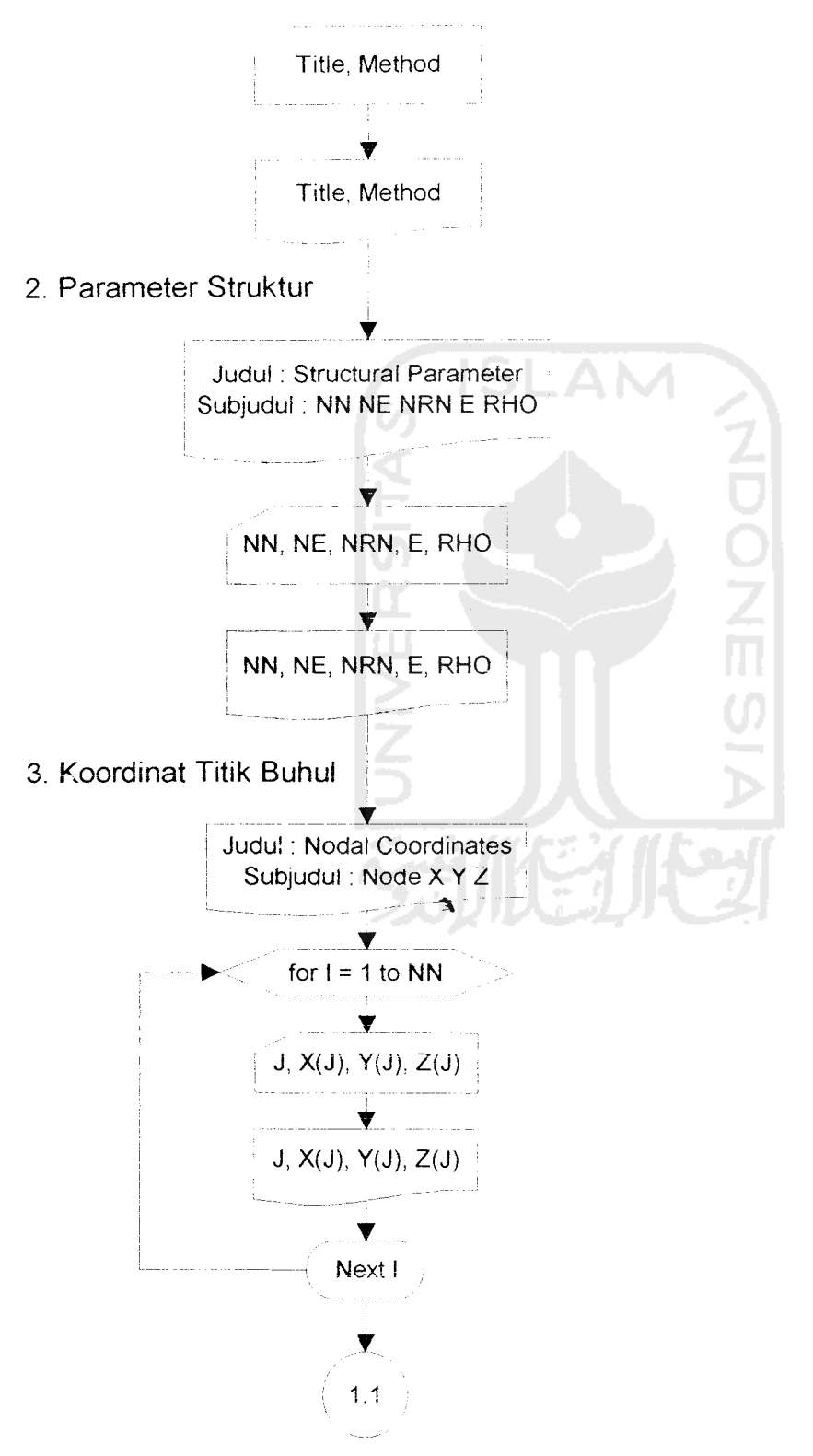

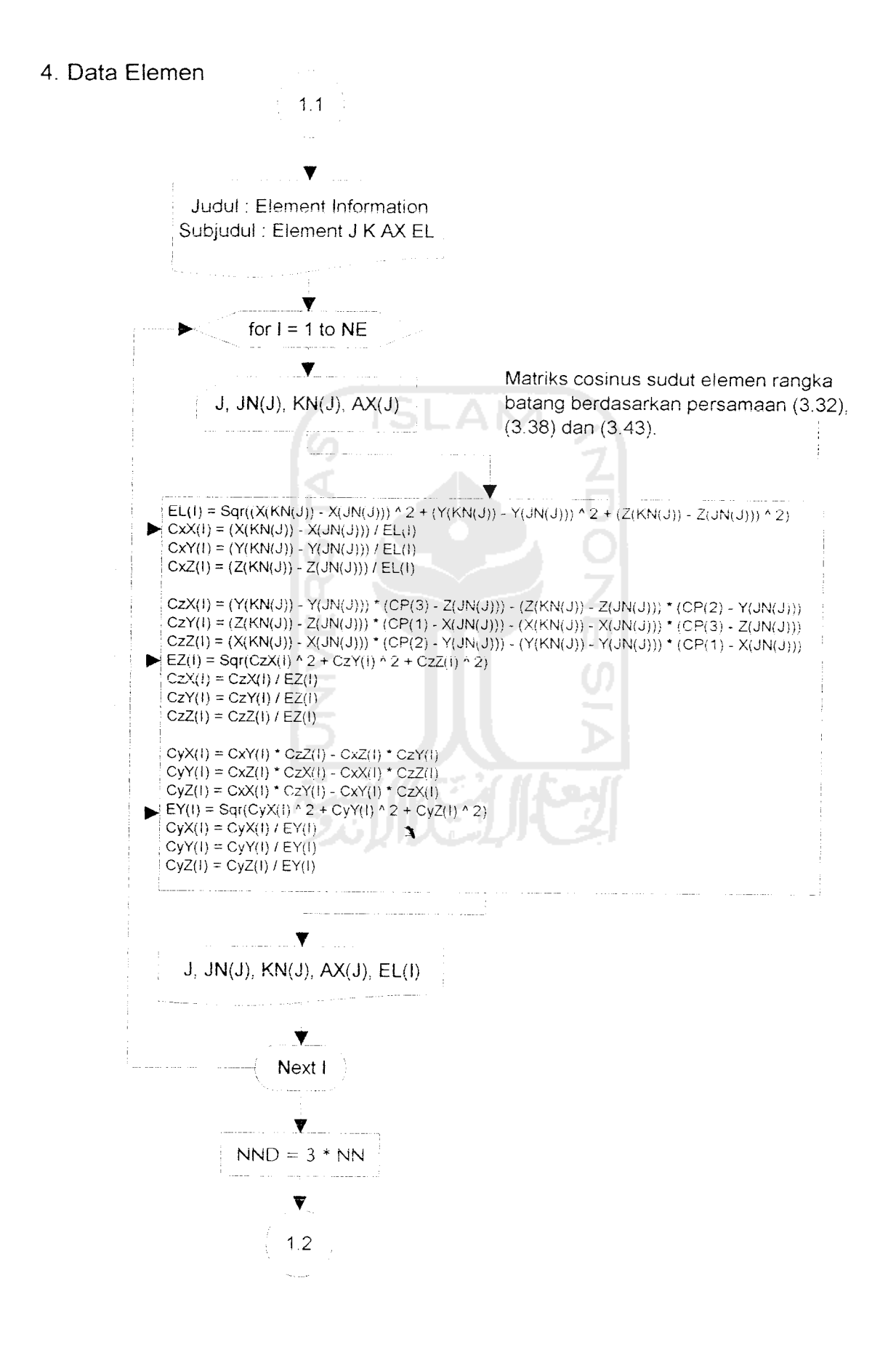

5. Kekangan Titik Buhul

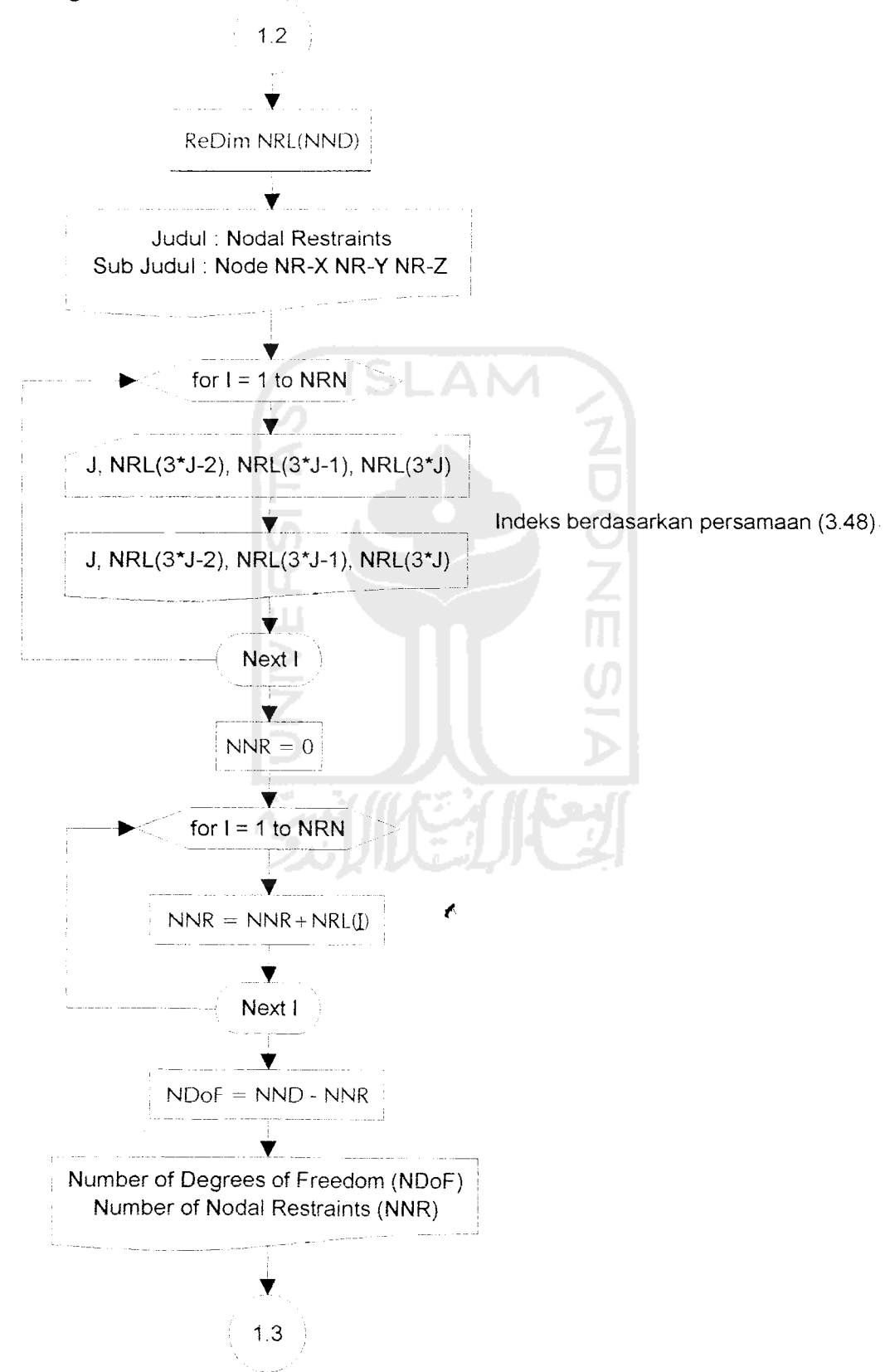

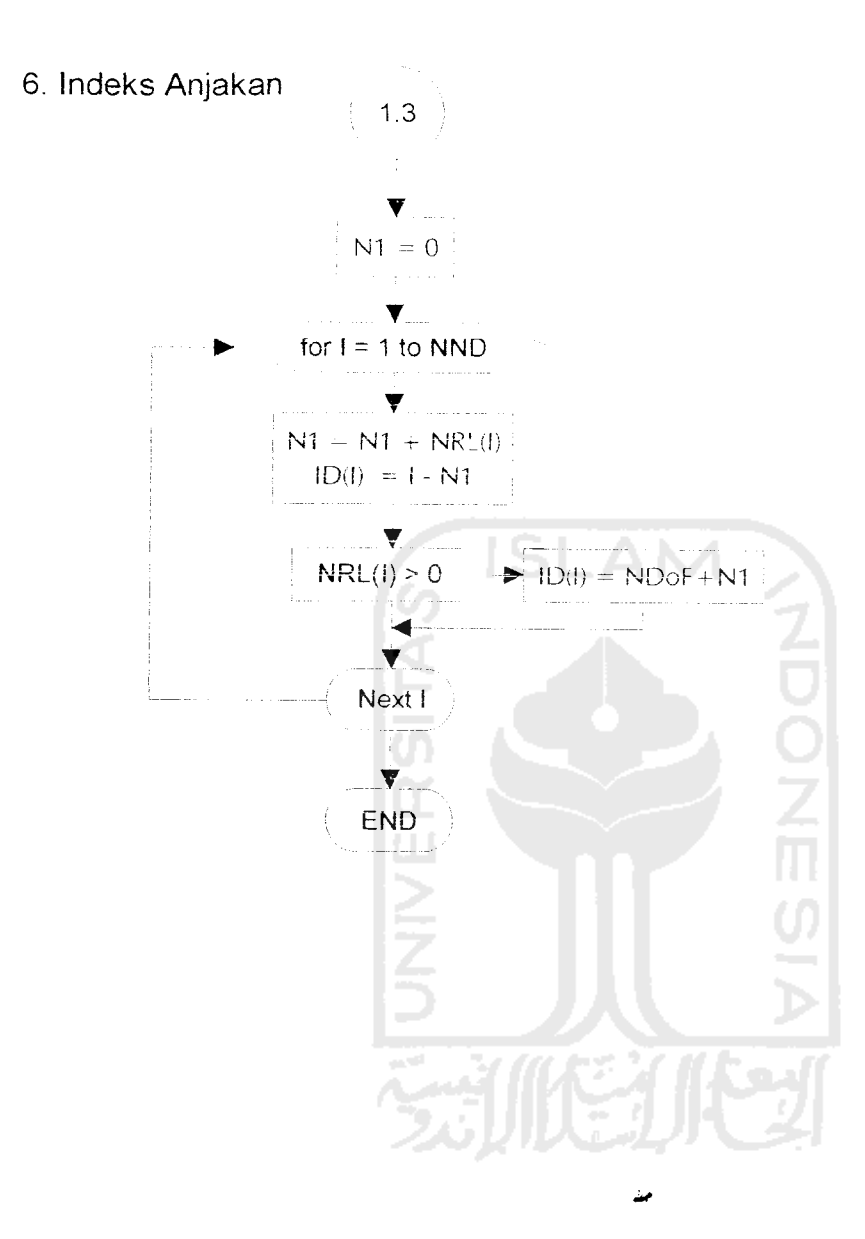

### (2) STIFFNESS\_MATRIX\_AND\_CONSISTENT\_MASS\_MATRIX

1. Penentuan dimensi array untuk matriks kekakuan dan matriks massa

Redim SS(NDoF, NDoF) Redim CMS(NDoF, NDoF)

2. Matriks kekakuan elemen dan matriks massa konsisten elemen

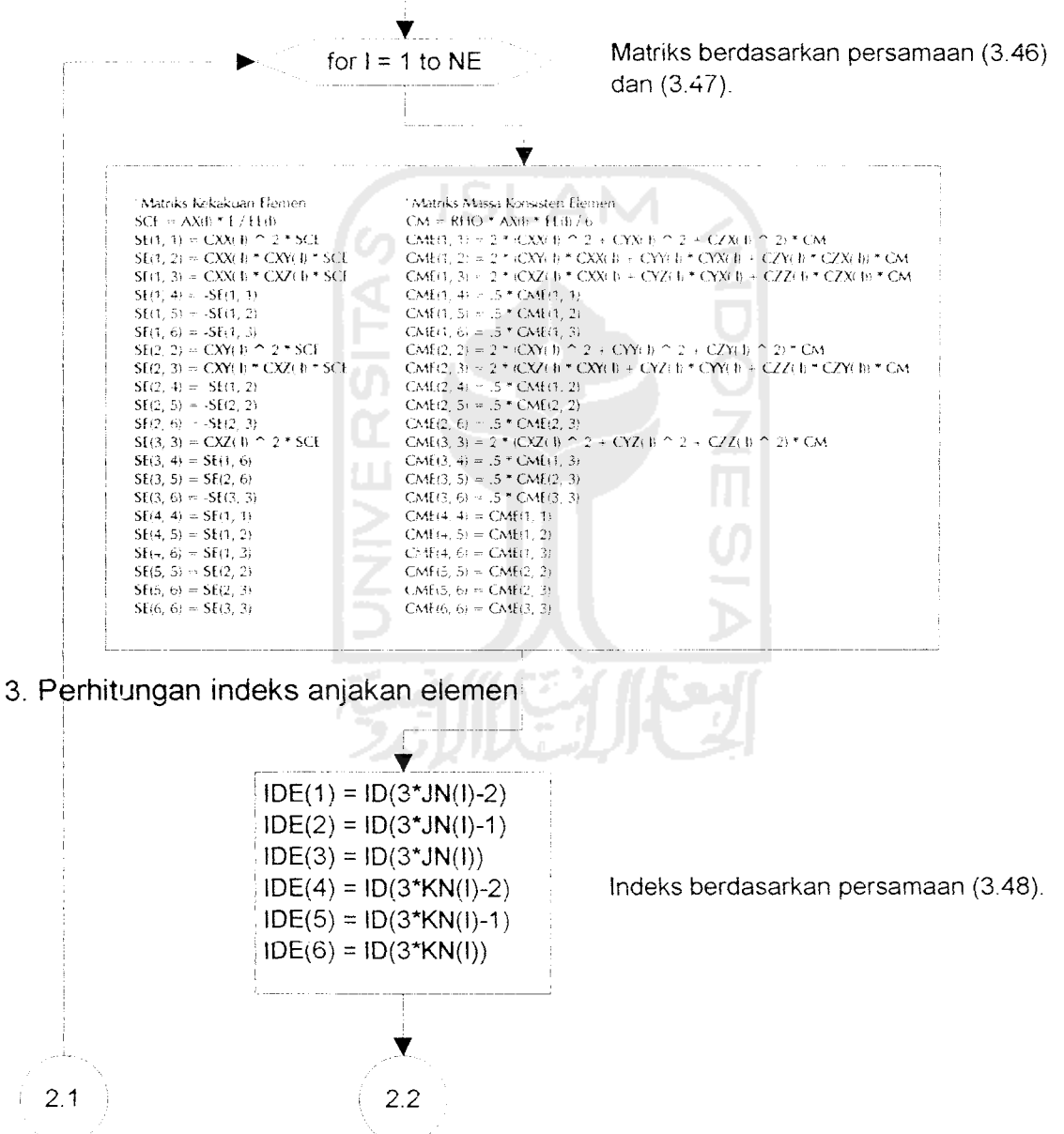

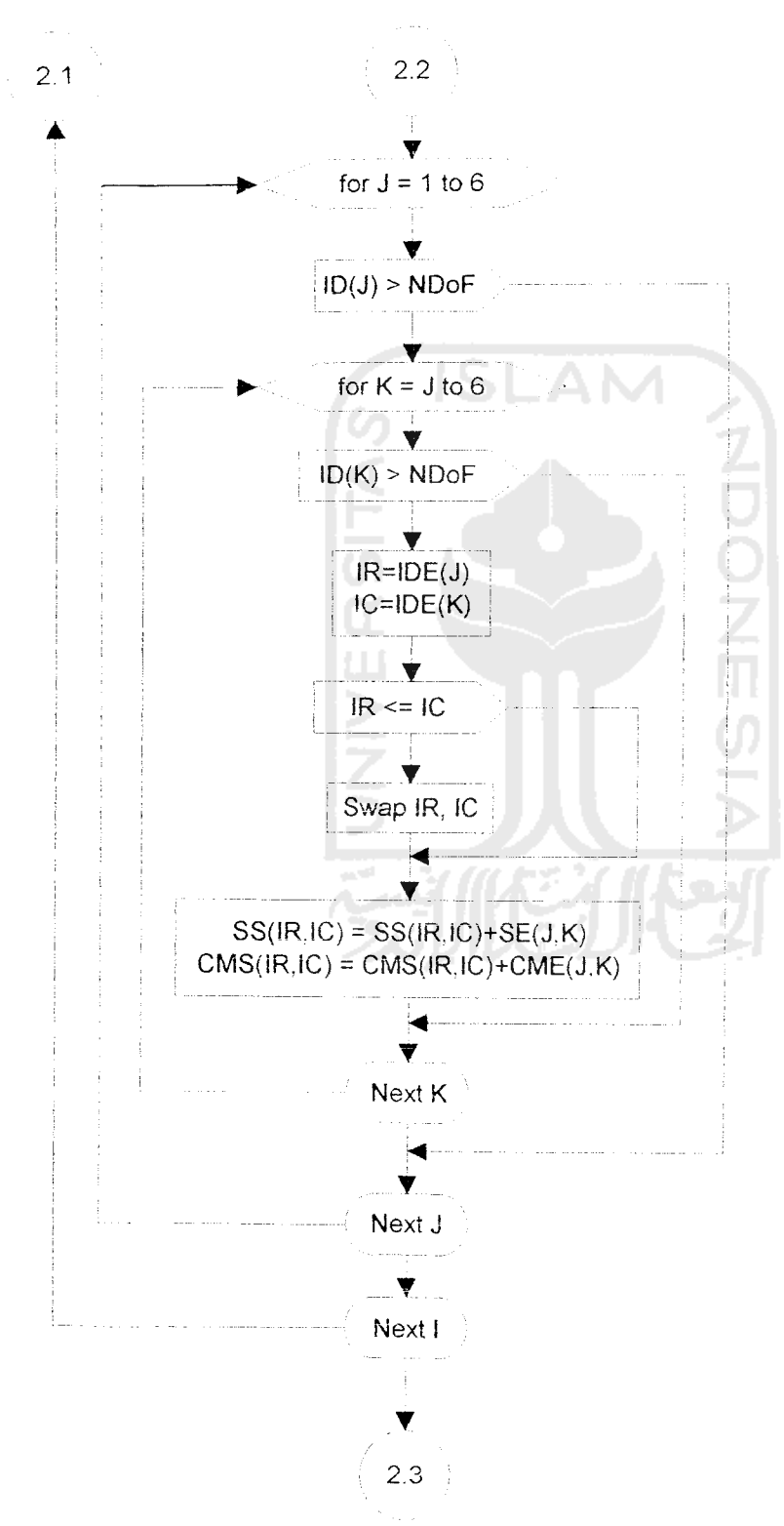

4. Perubahan ke matriks kekakuan struktur dan matriks massa konsisten struktur

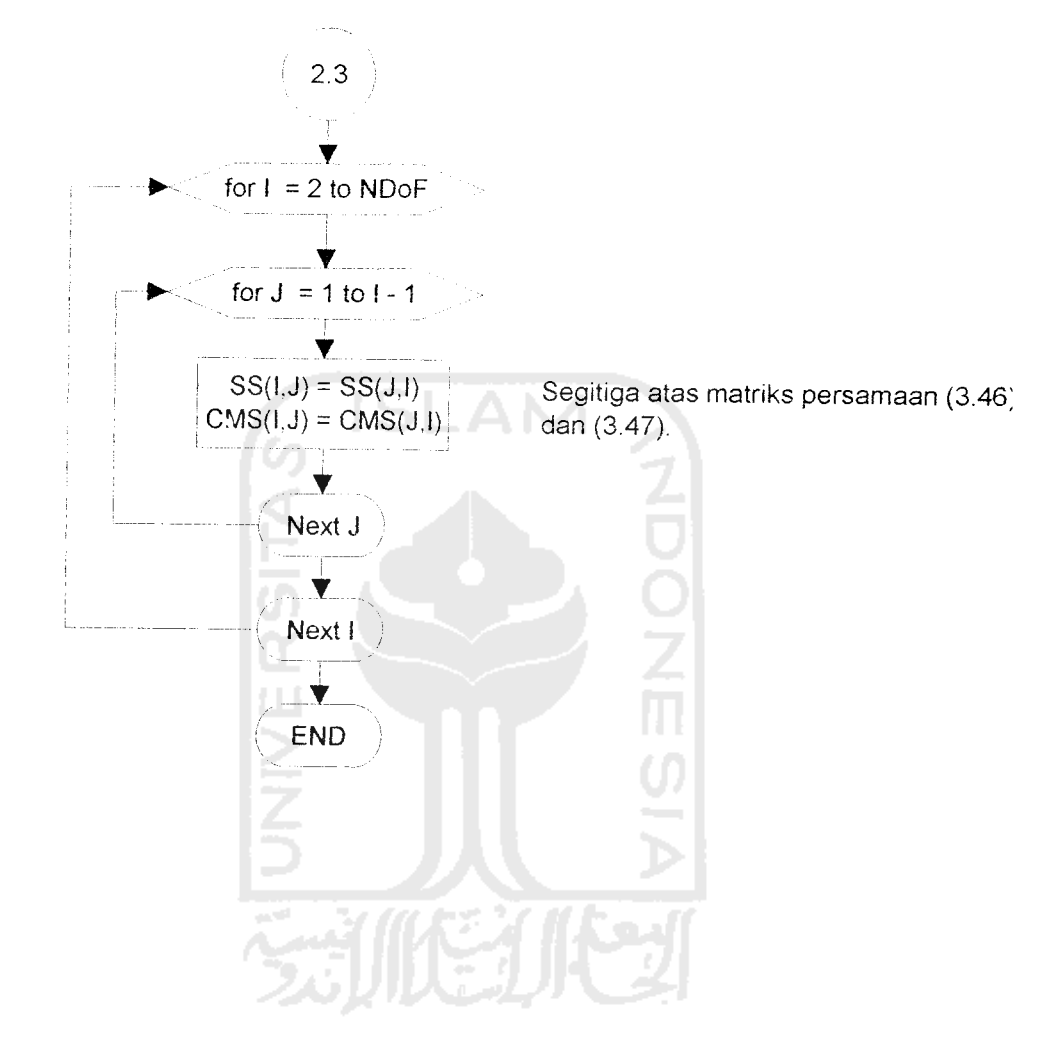

3. Pengisian segitiga atas matriks kekakuan struktur dan matriks massa konsisten struktur

J,

### *(3) STANDARD\_SYMMETRIC*

1. Decompose Matriks Kekakuan dan Salin Matriks Massa ke CMU

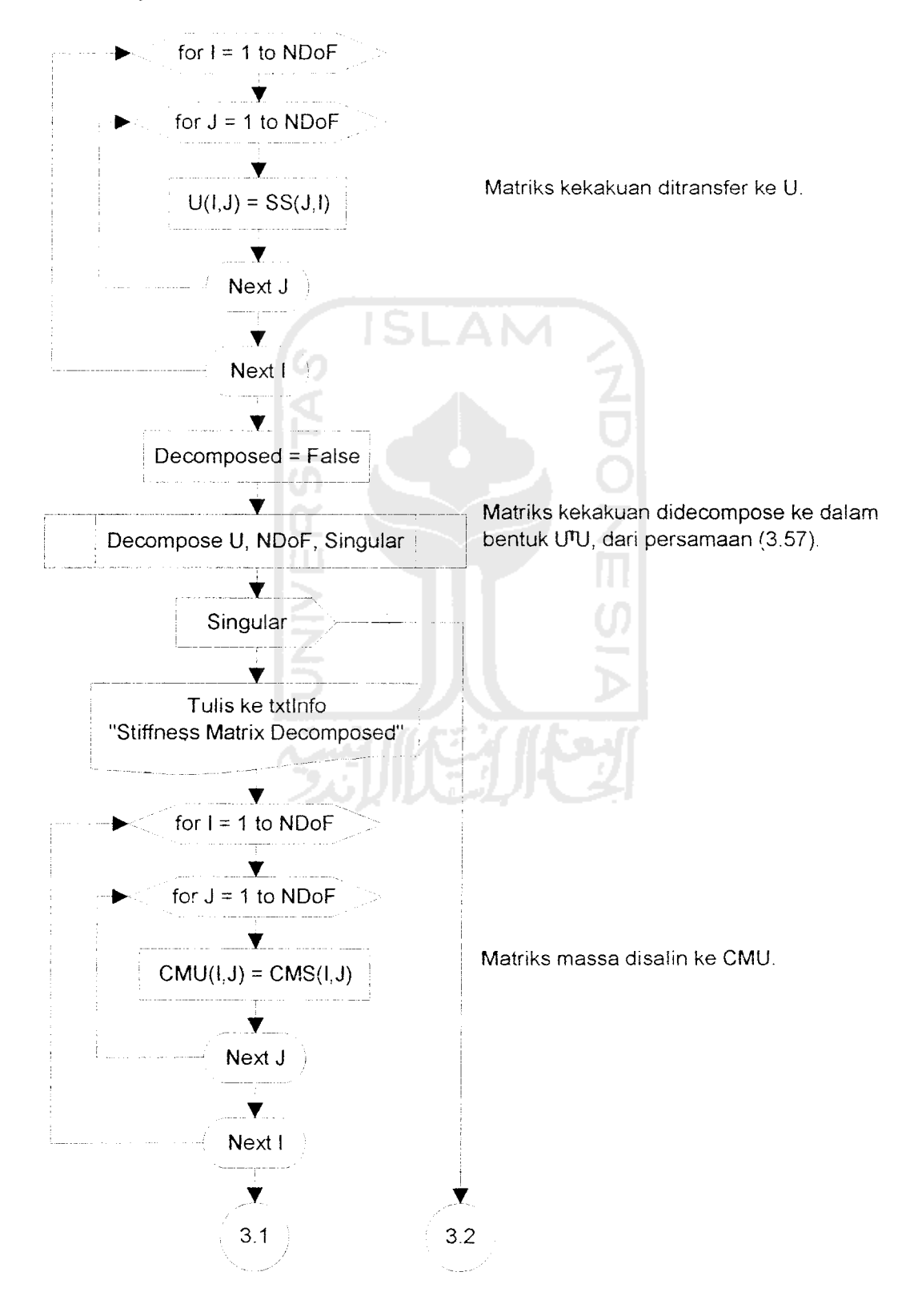

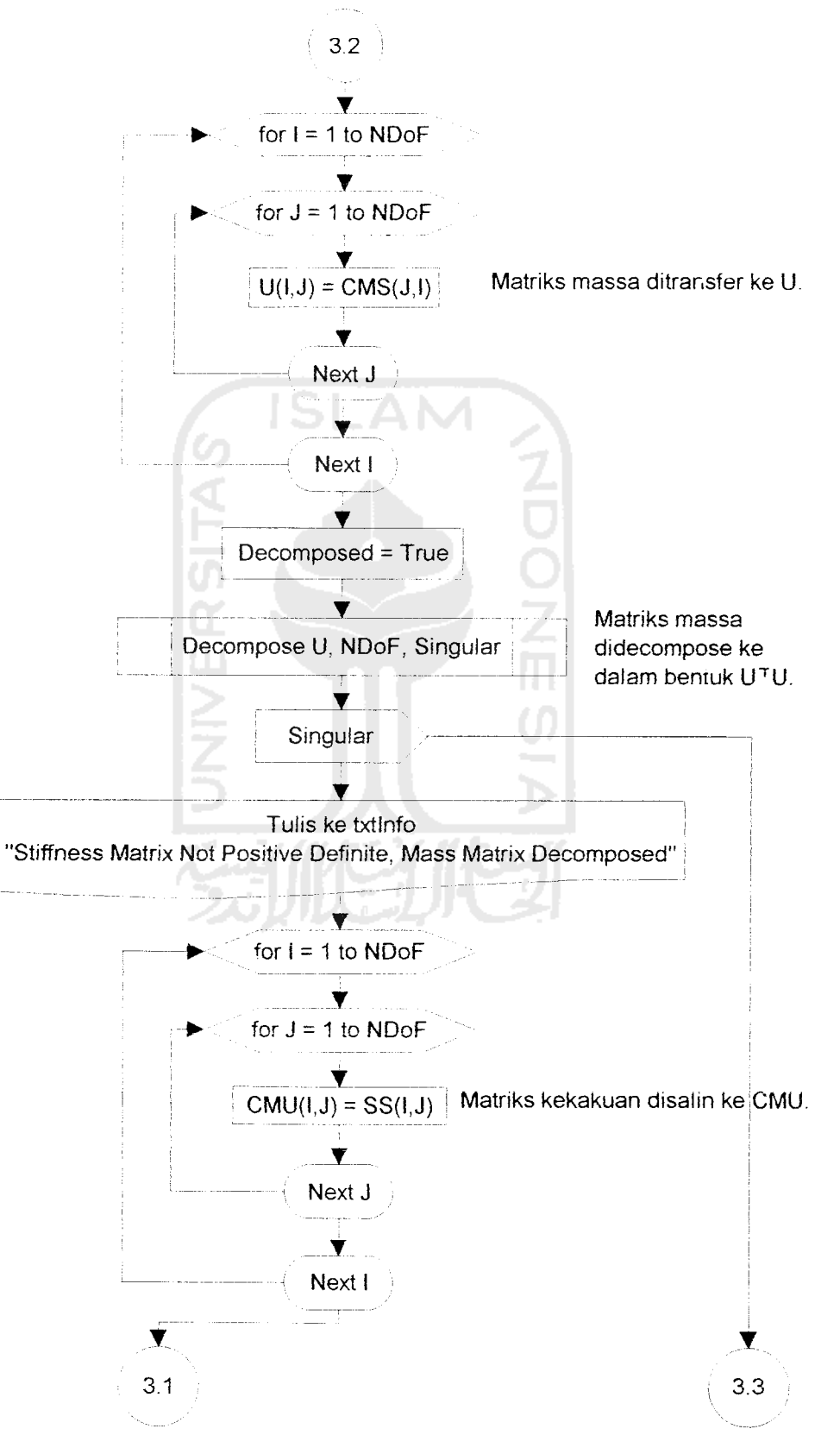

2. Decompose Matriks Massa dan Salin Matriks Kekakuan ke CMU

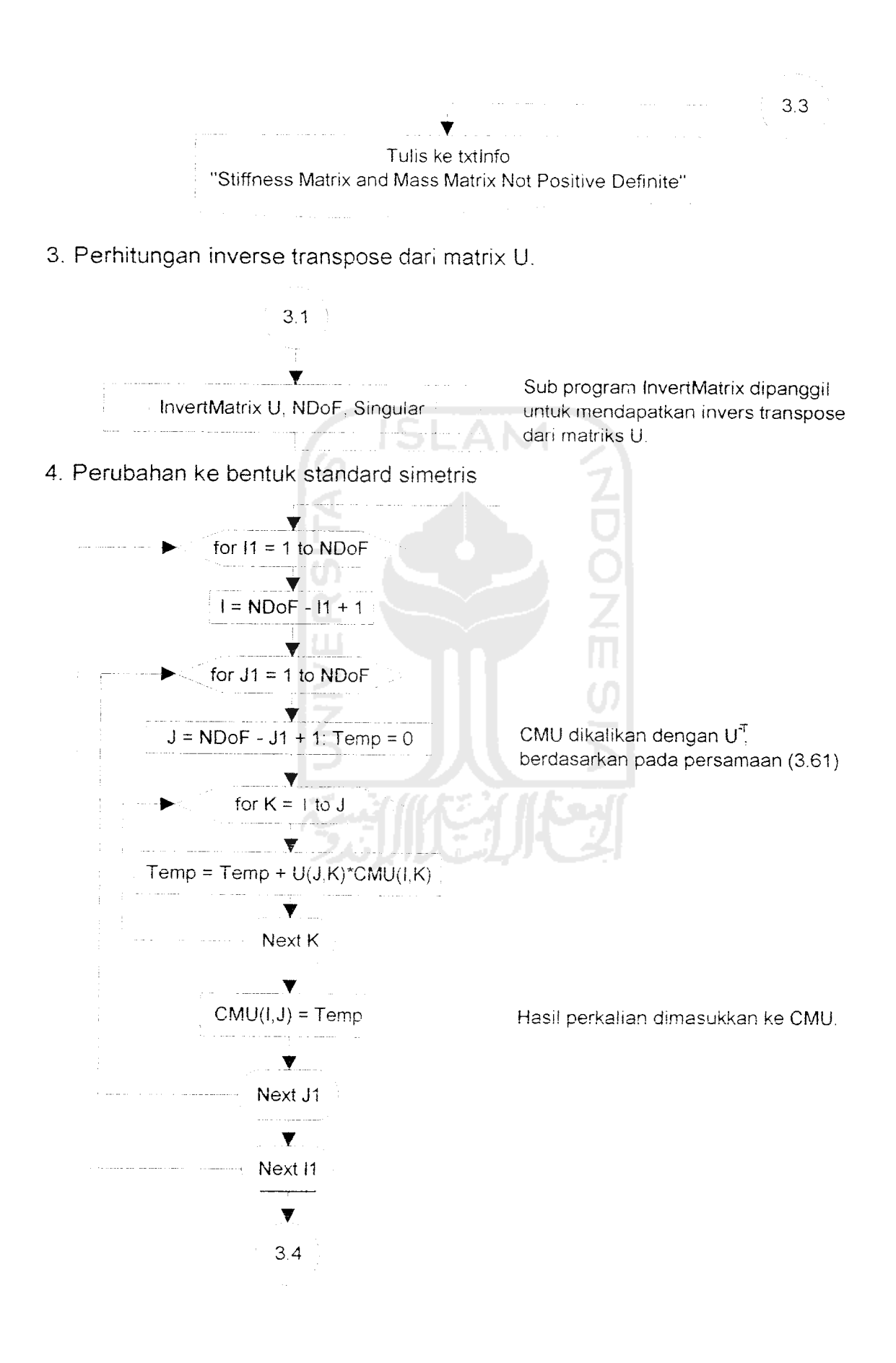

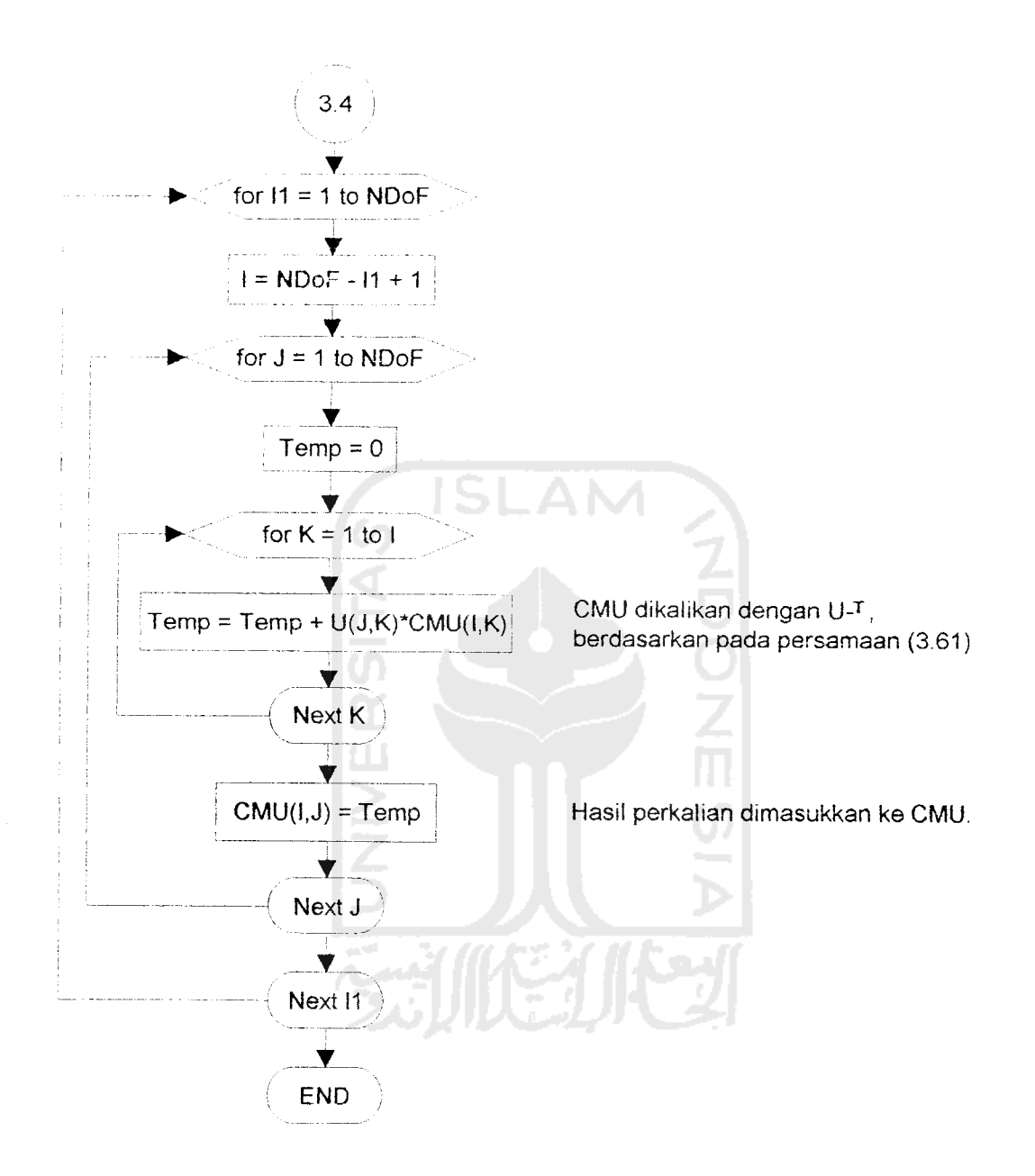

### (4) FIND\_EIGENPAIRS

1. Set up matriks vektor eigen sebagai matriks identitas

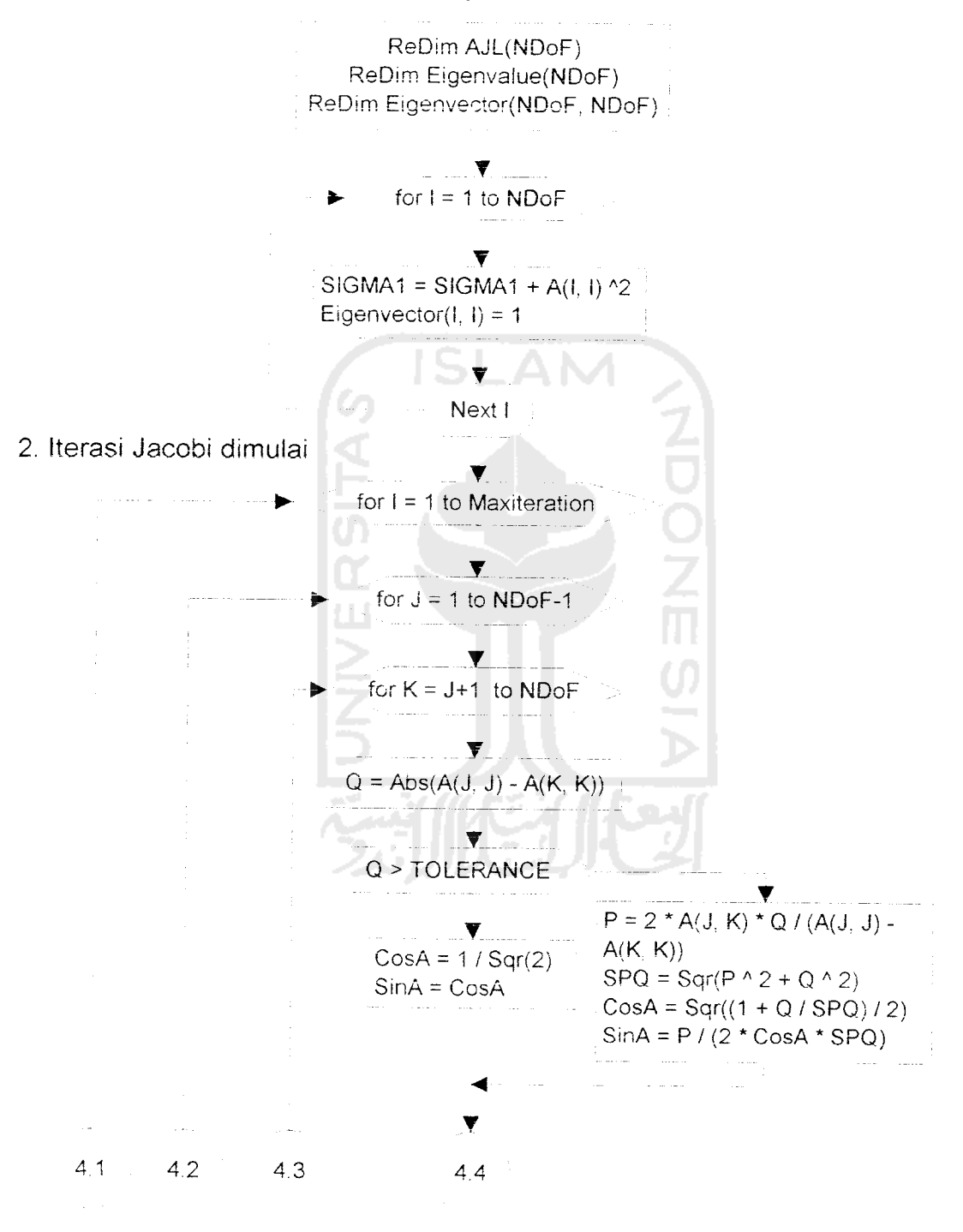

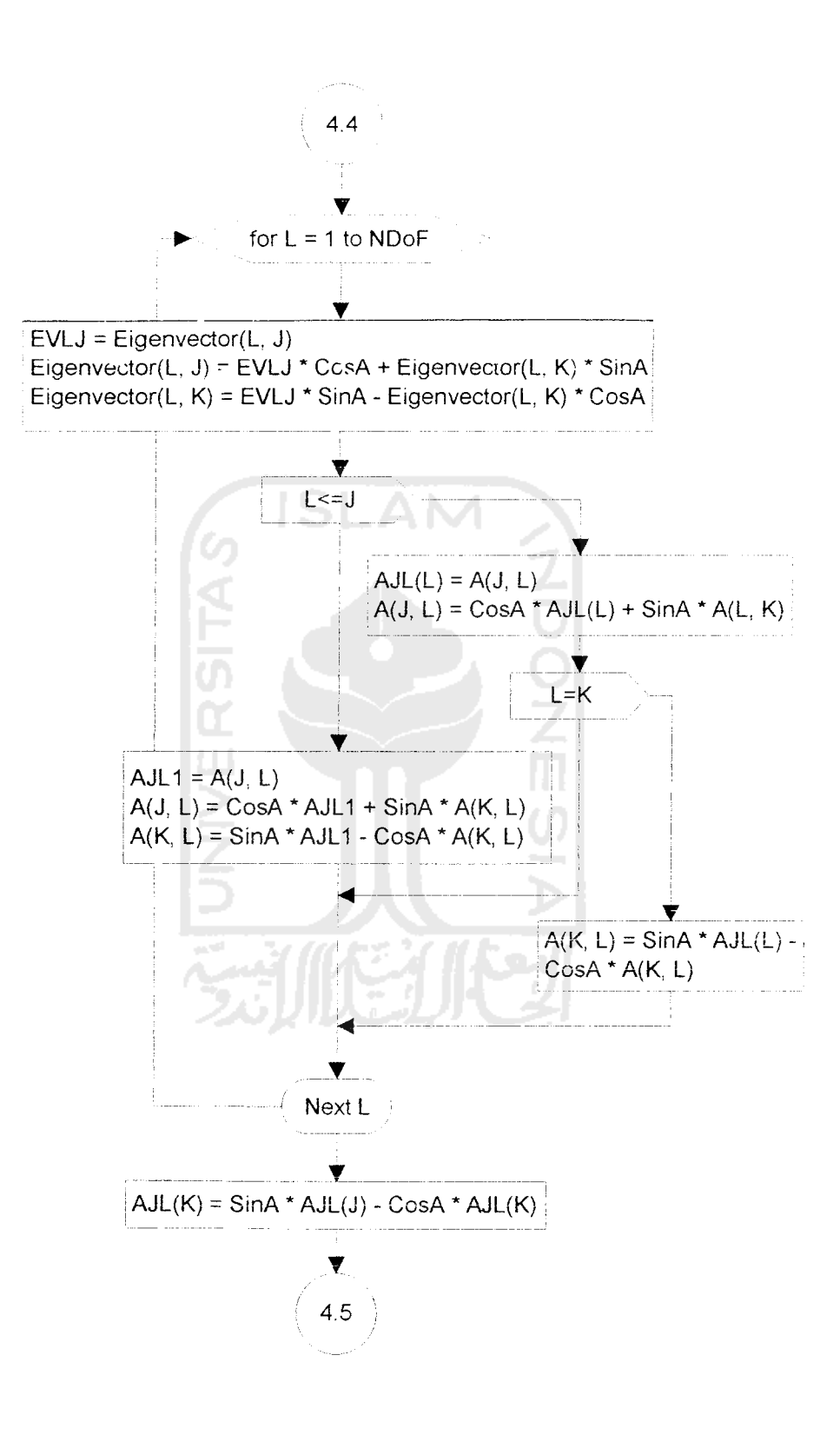

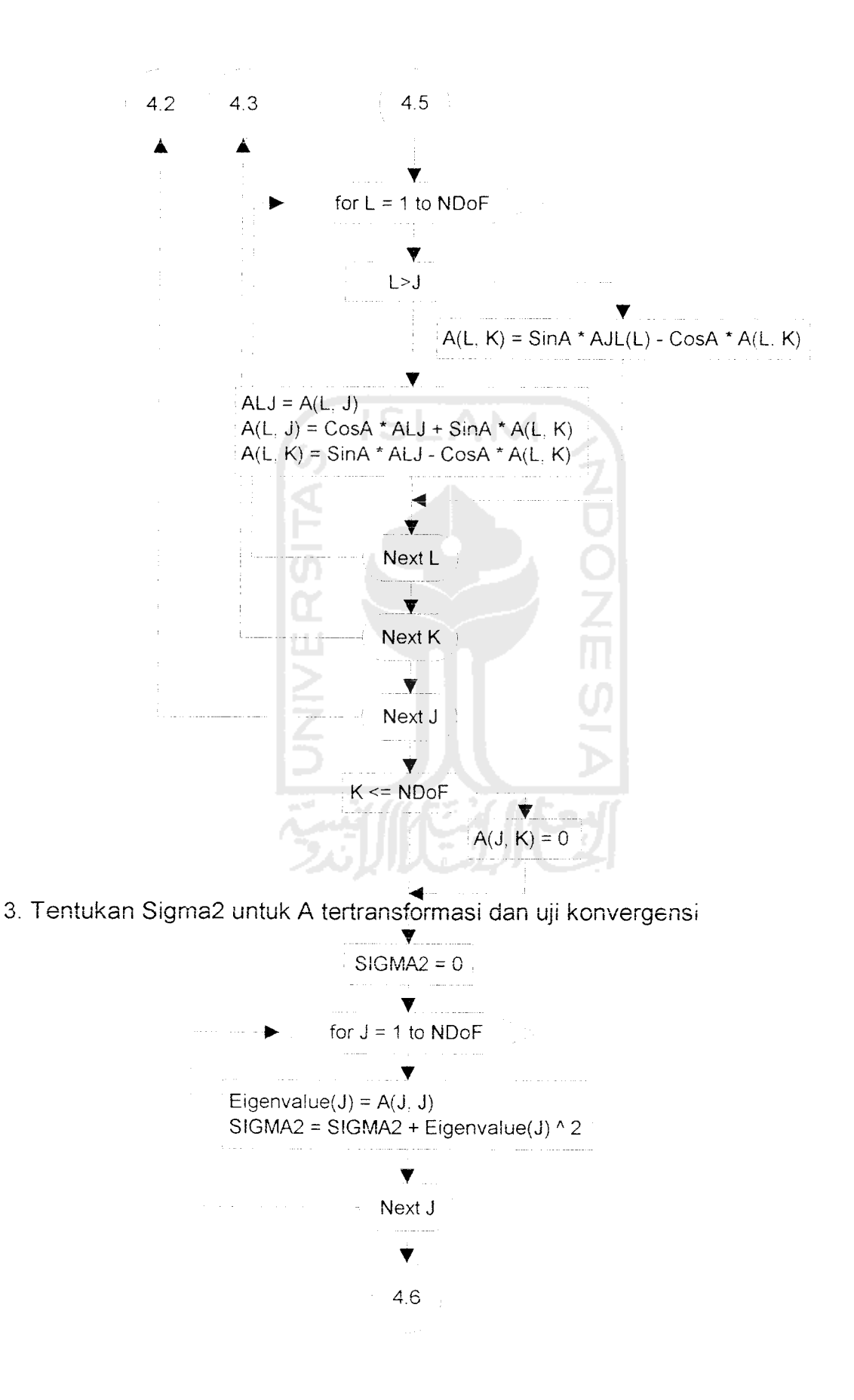

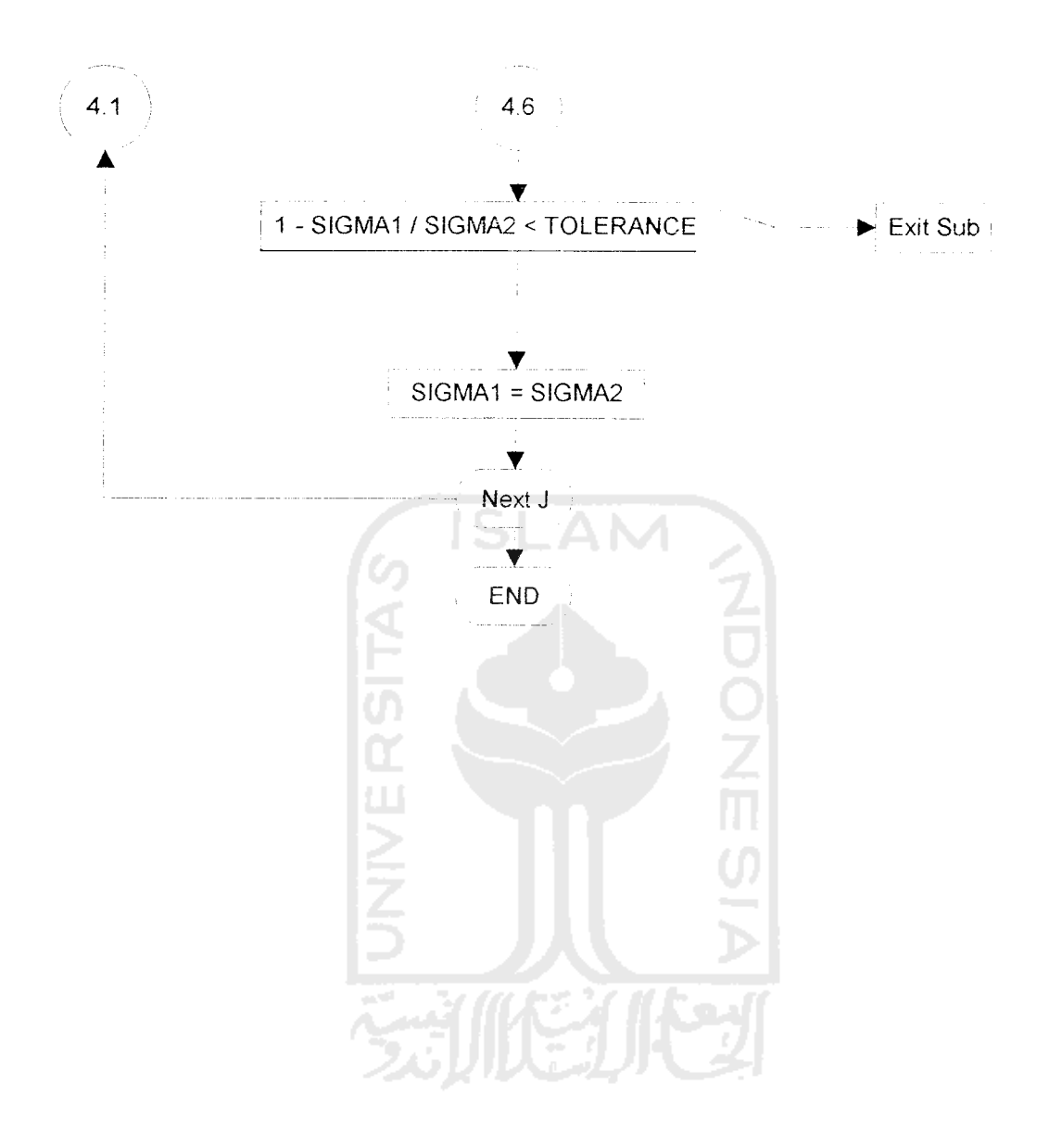

l.

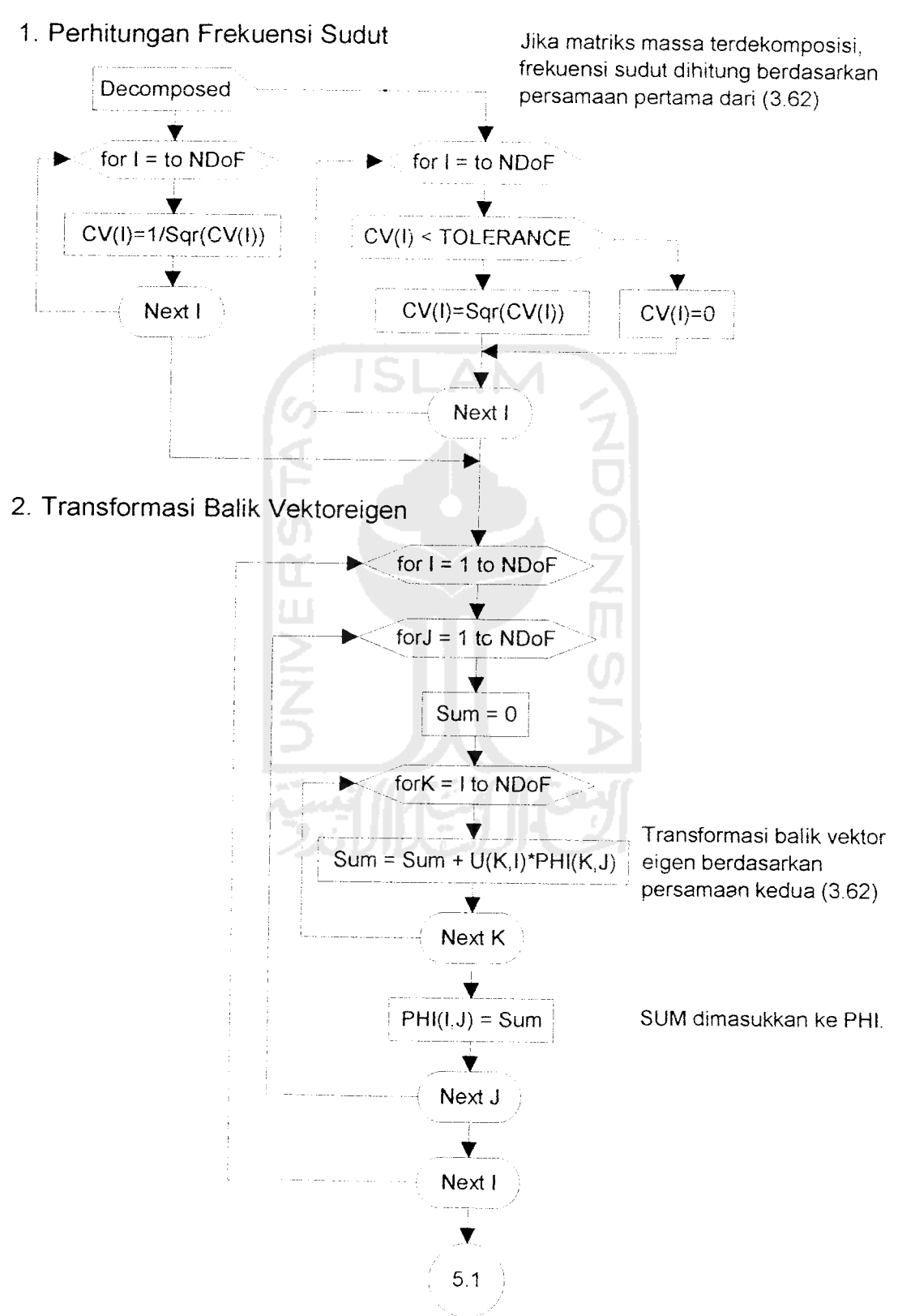

### *(5) TRANSFORM\_EIGENVECTOR*

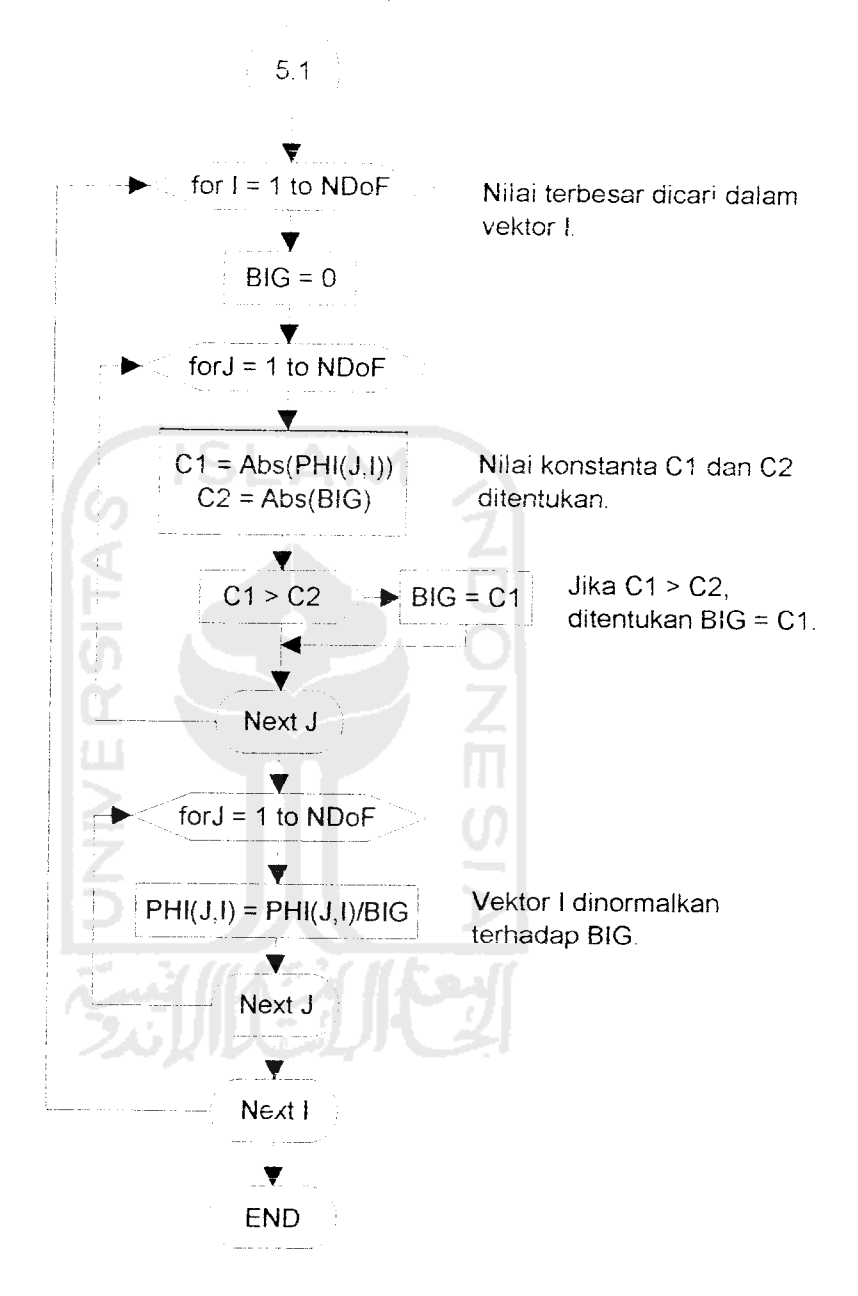

3. Penormalan vektor eigen terhadap vektor eigen terbesar

## (6) RESULT1\_ST

1. Pengurutan kembali frekuensi sudut dan vektor eigen

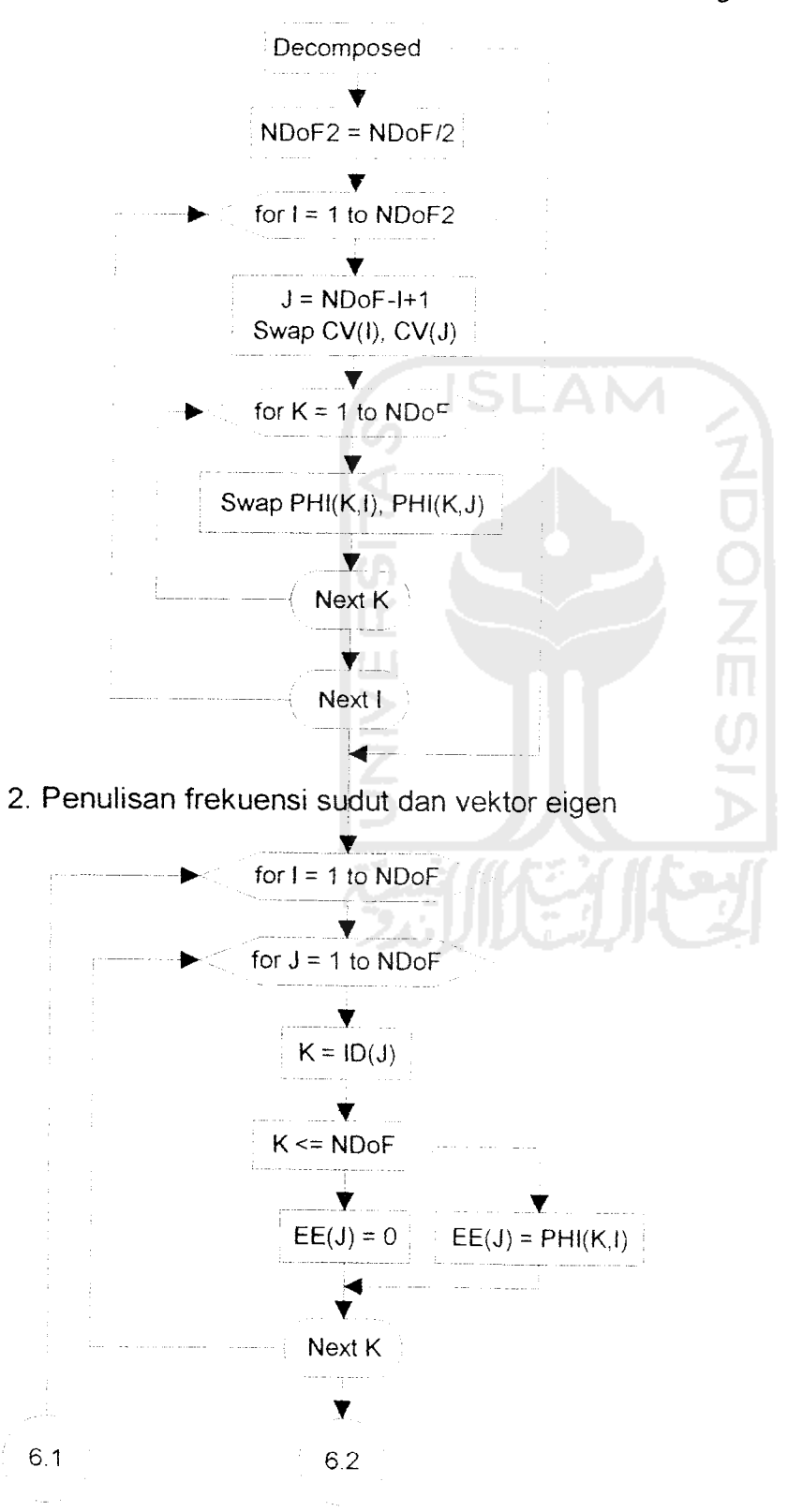

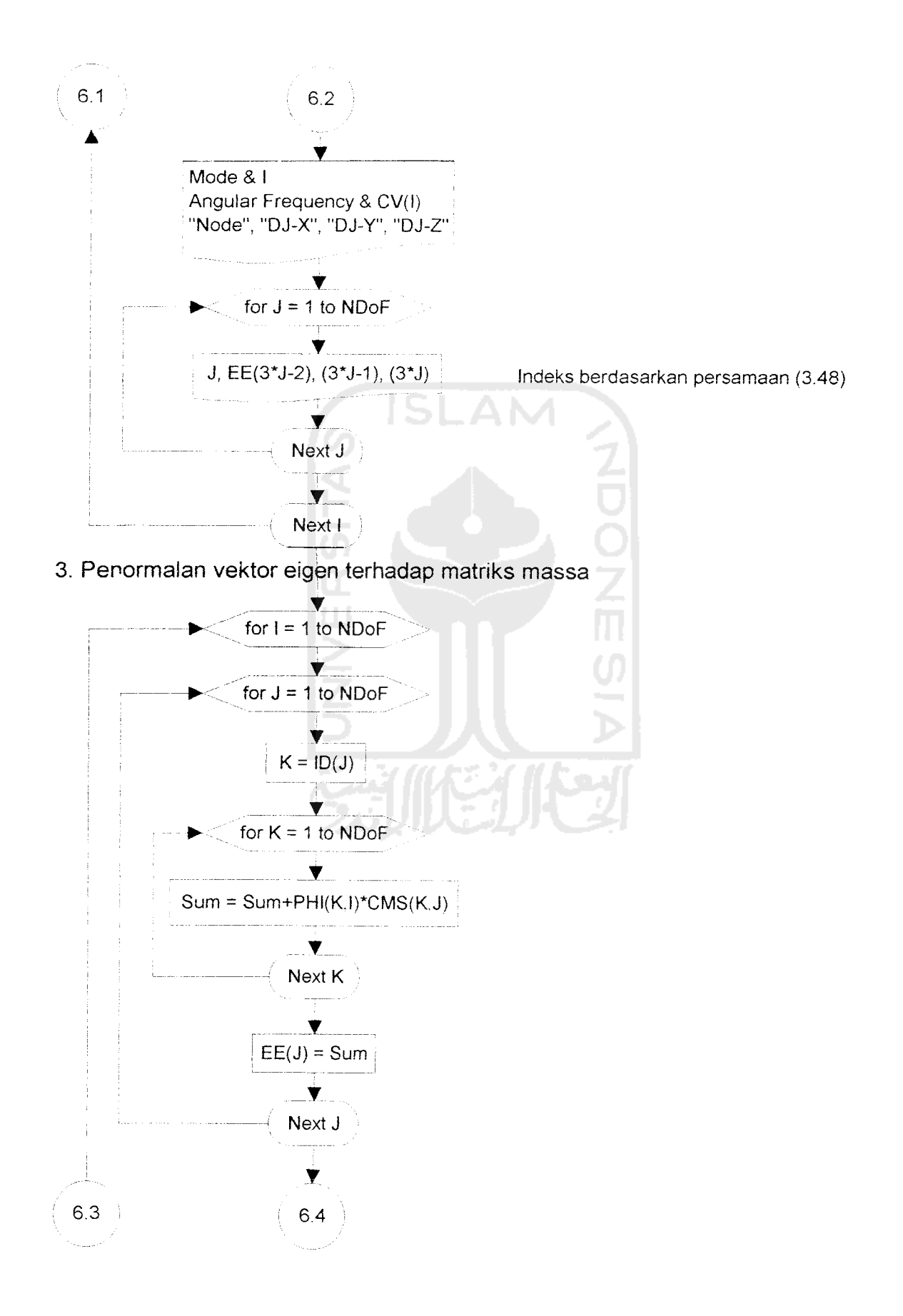

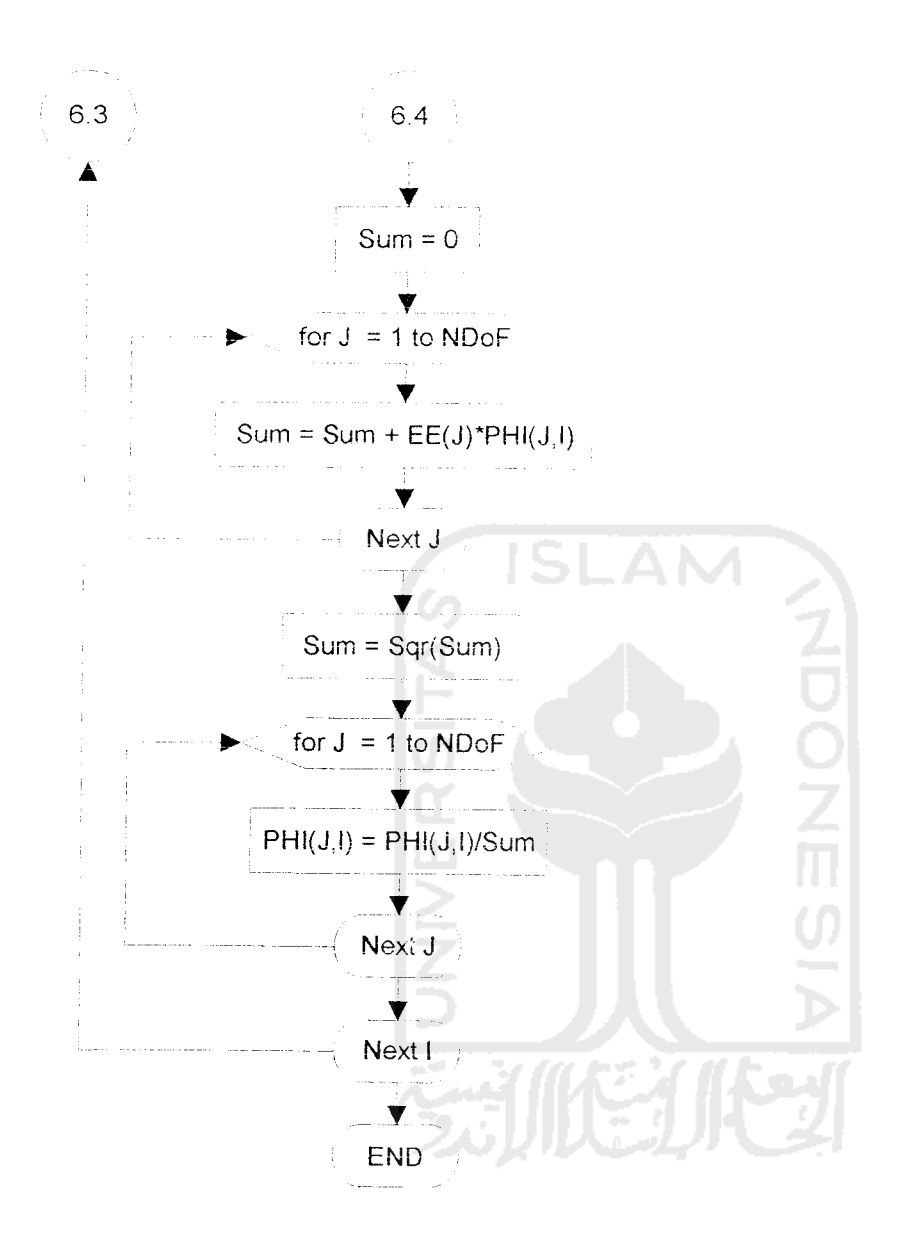

l.

### (7) DYNAMIC\_LOAD\_ST

#### 1. Parameter Dinamis

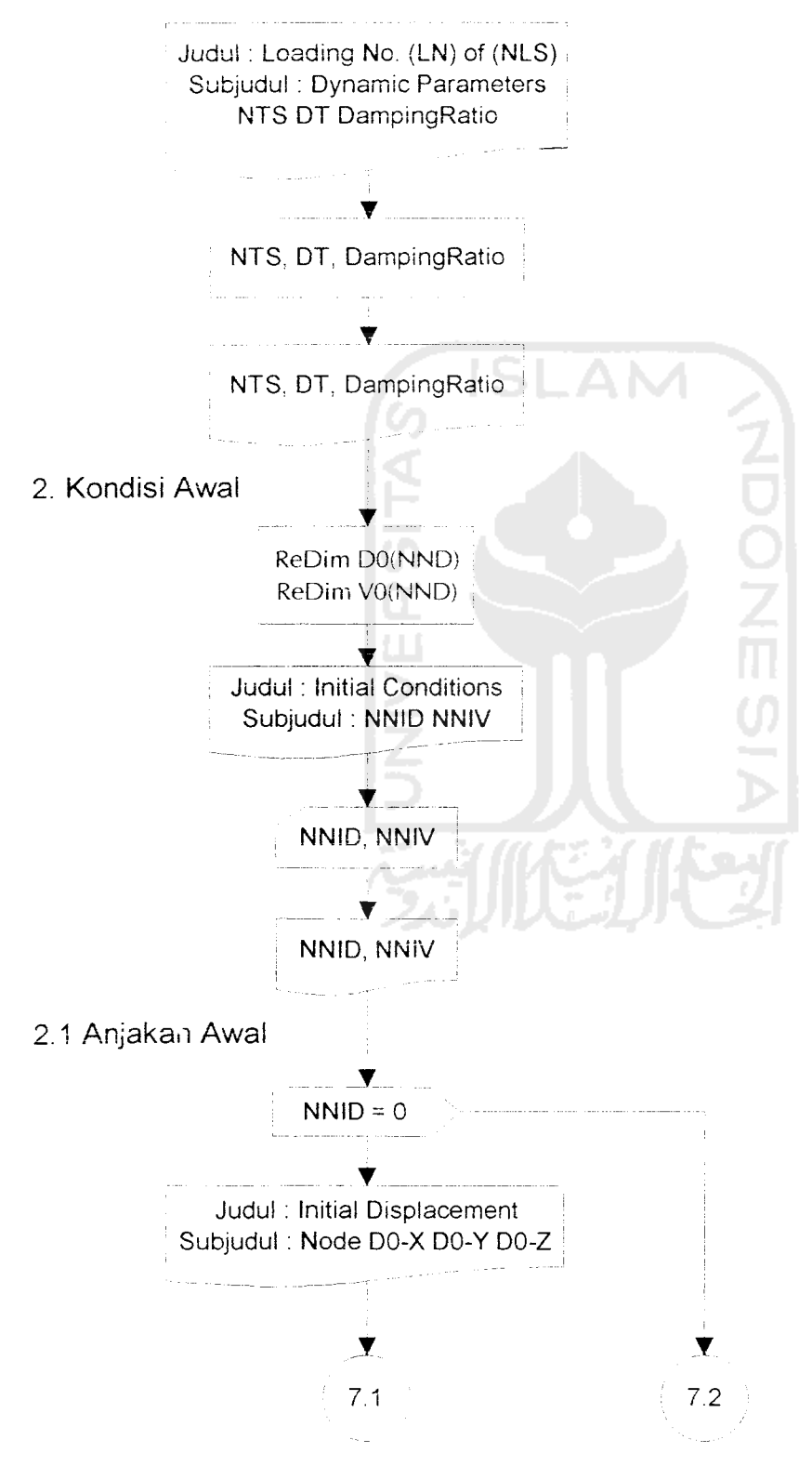

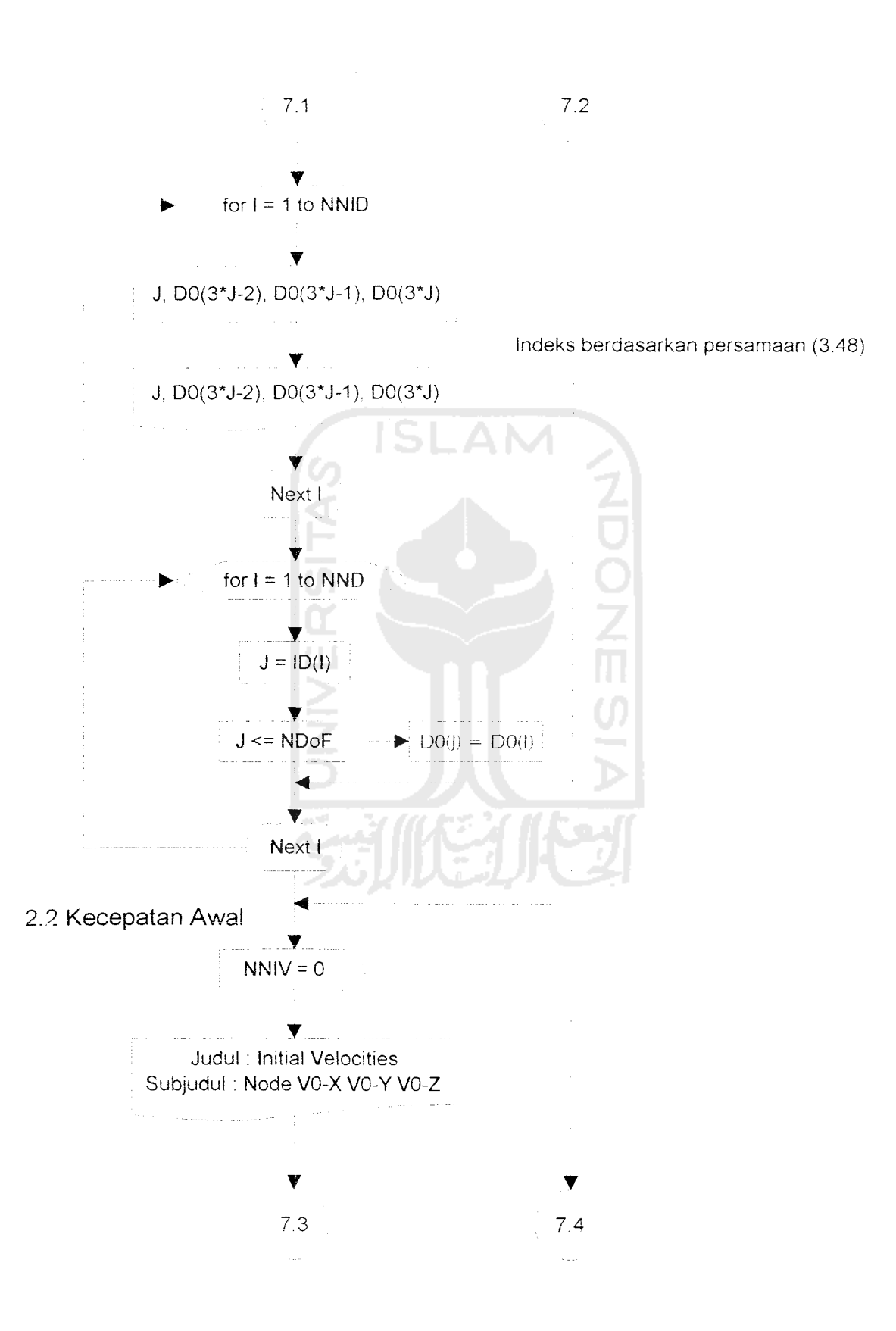

*89*

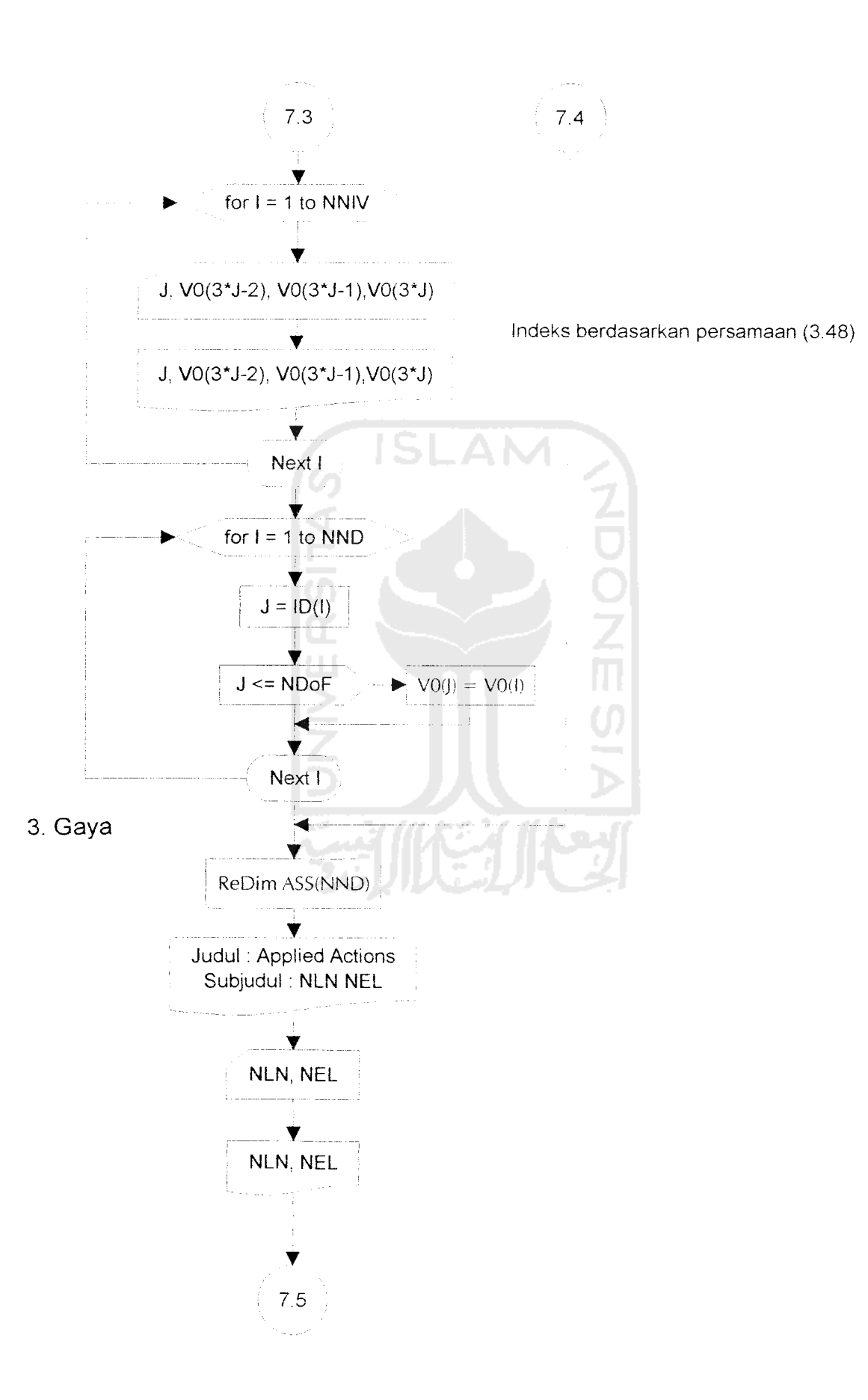

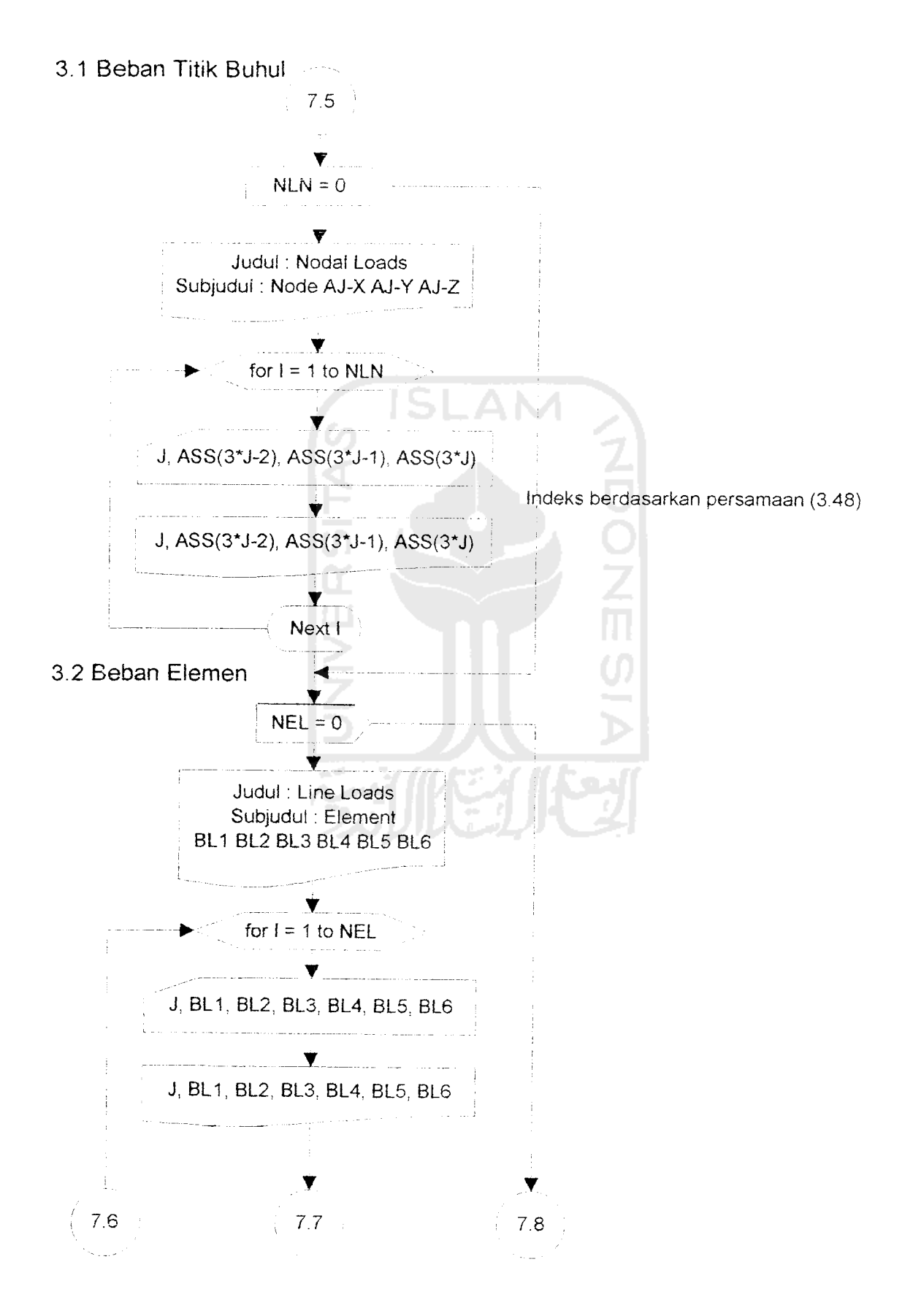

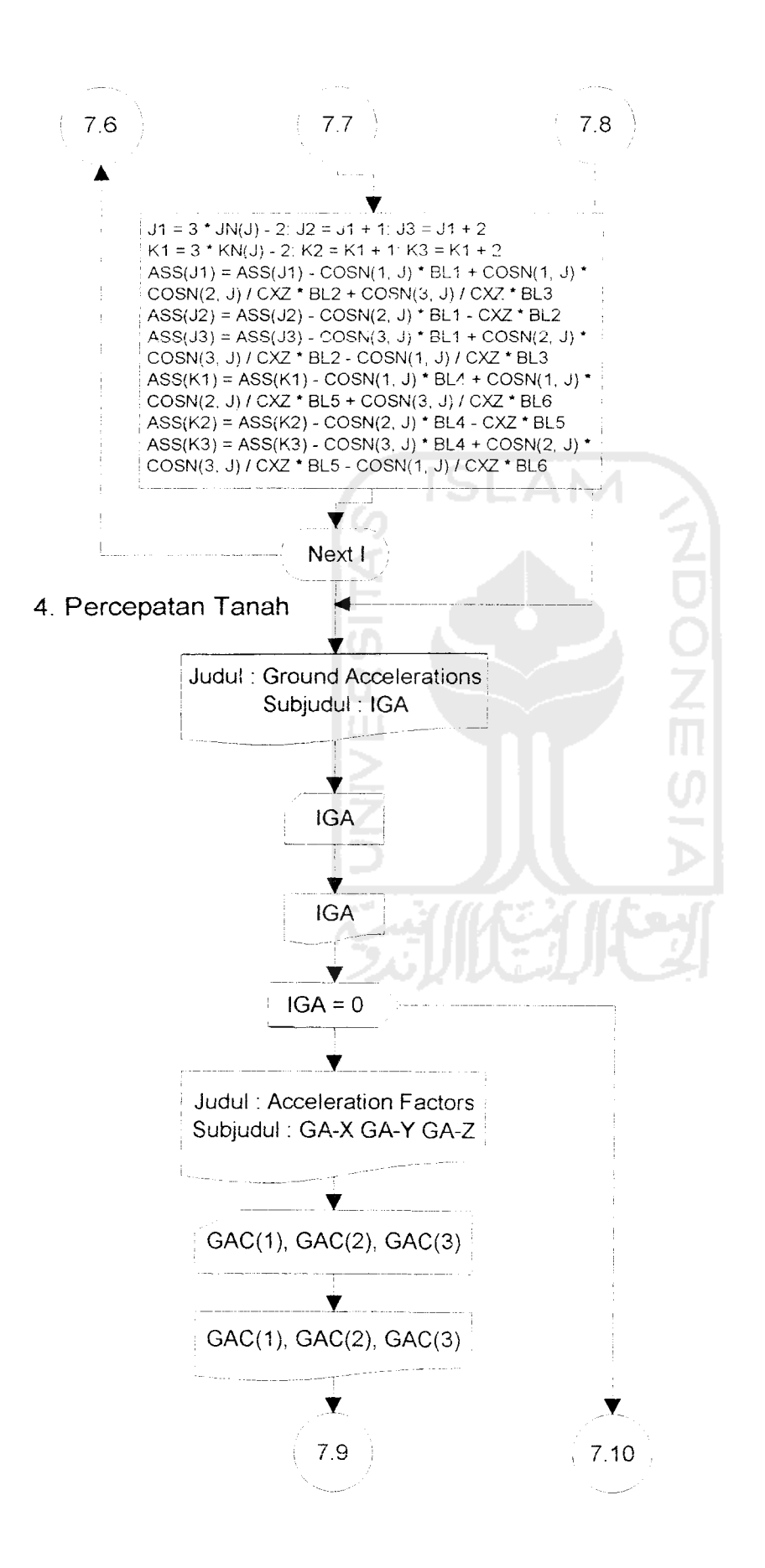

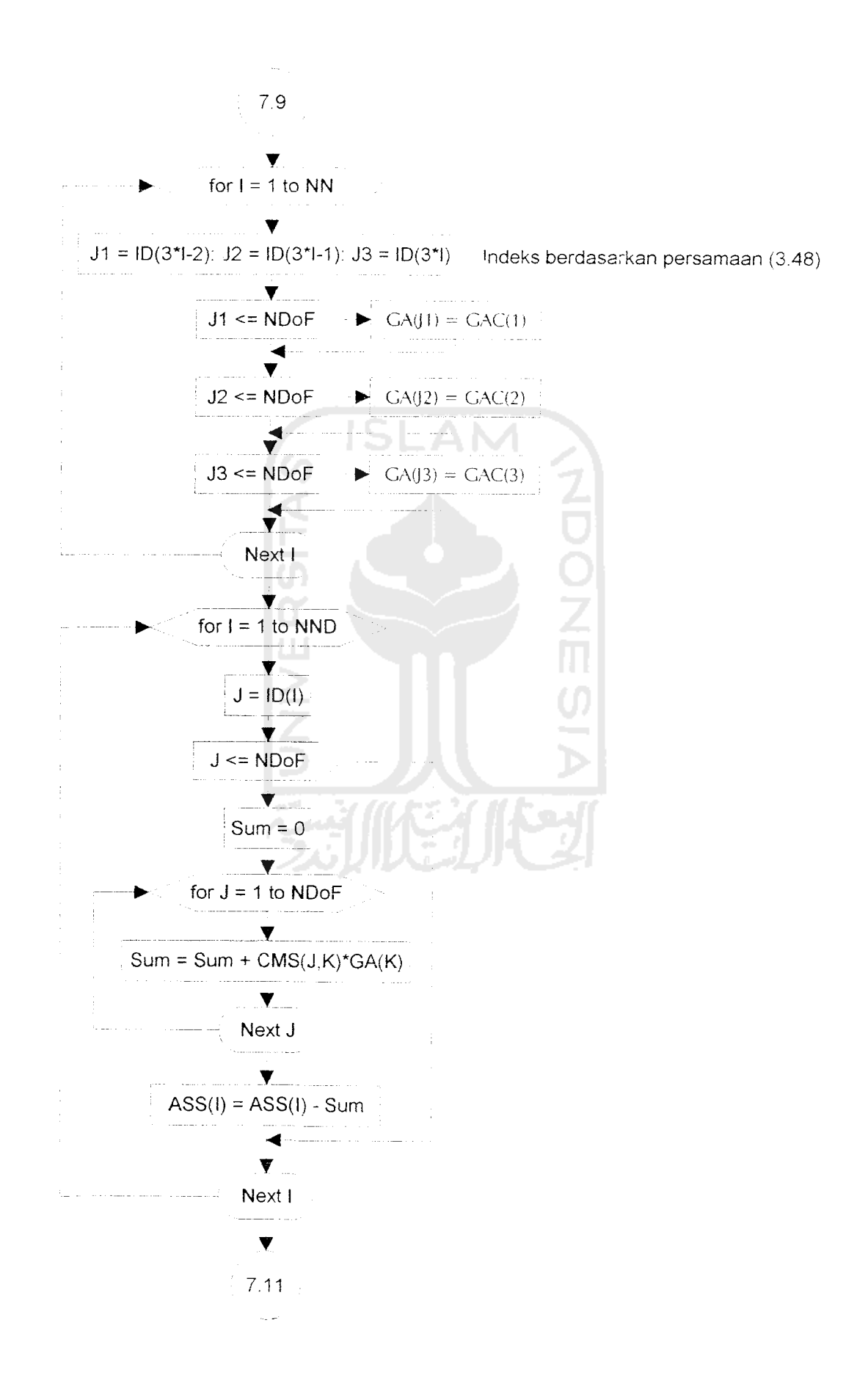

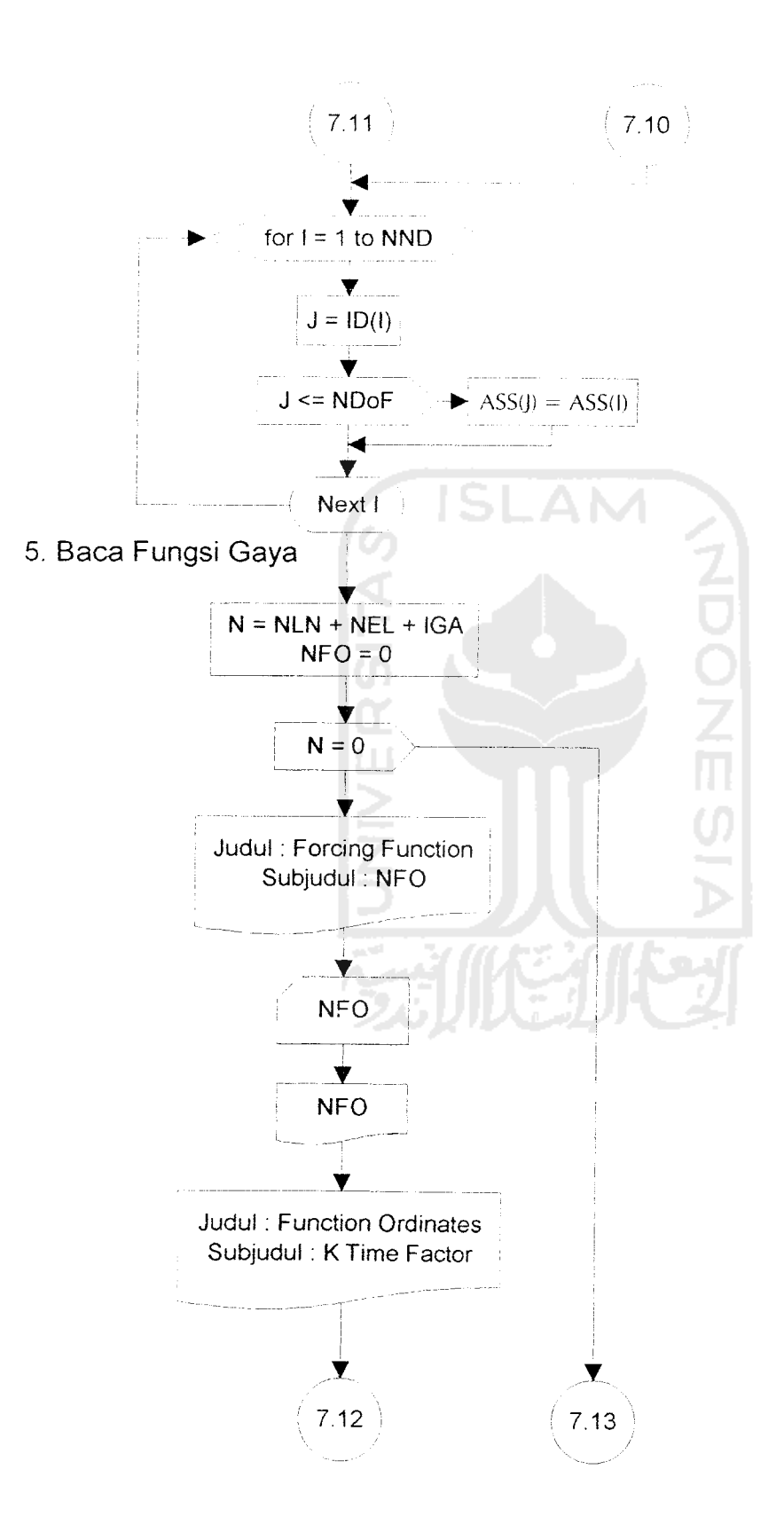

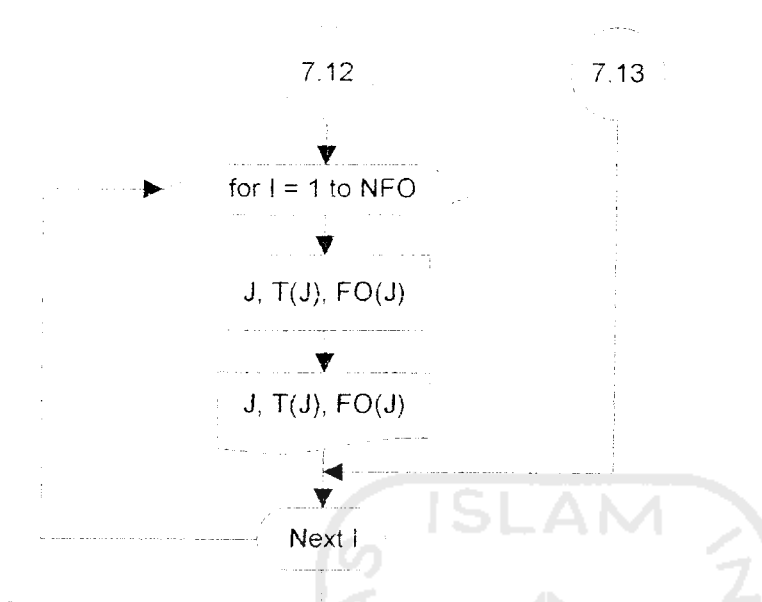

6. Perhitungan Step dan Ramp untuk tiap pertambahan waktu

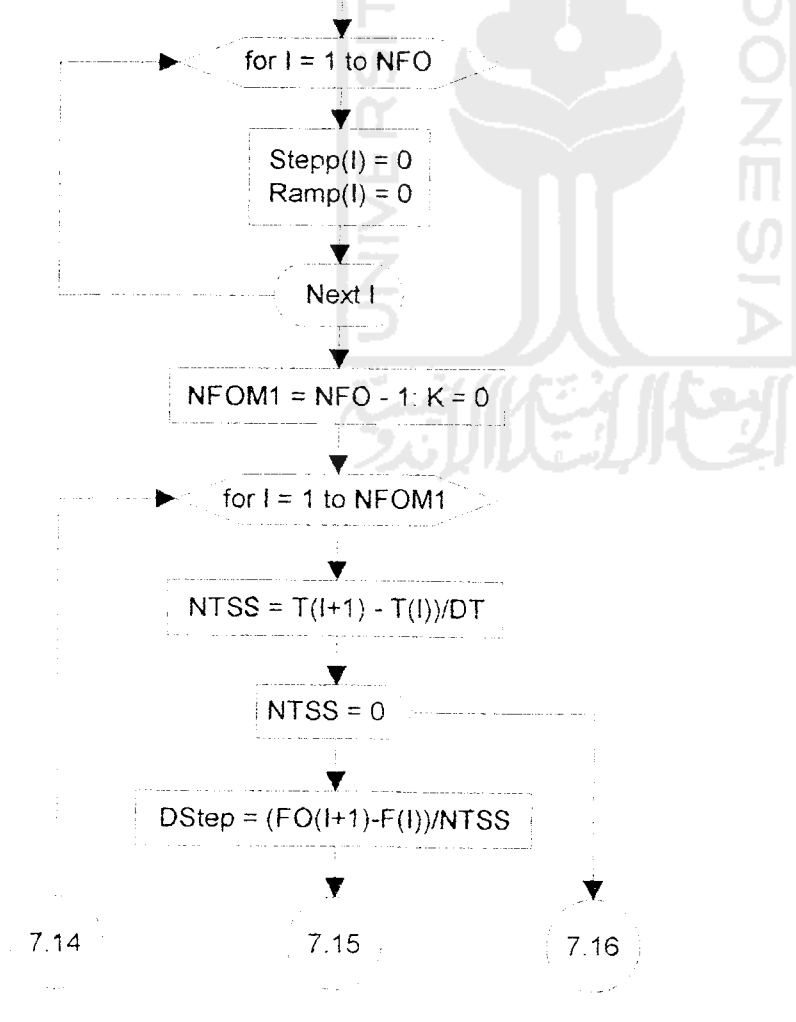

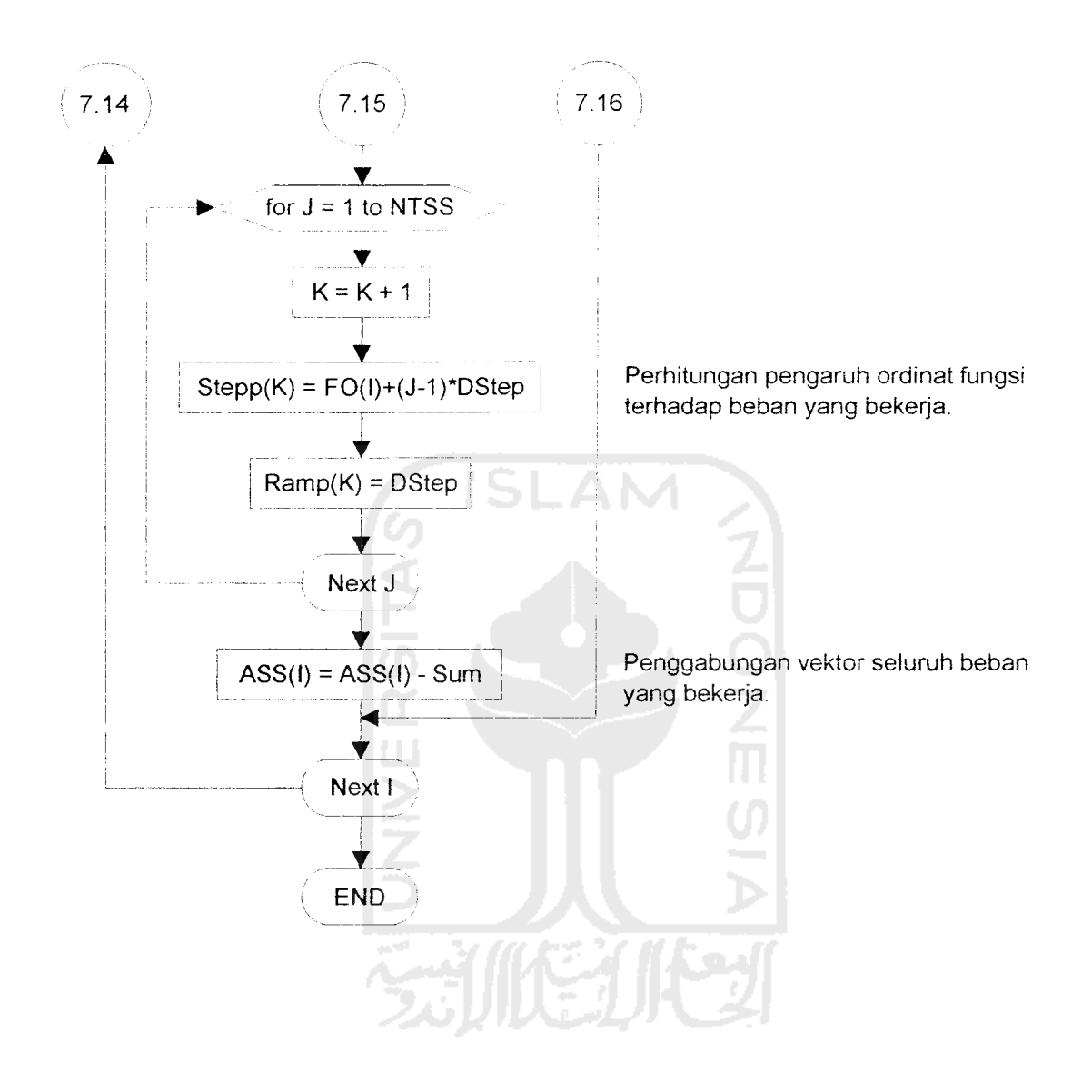

# Alpha, Beta, Gamma Direct Numerical Interration Alpha = (Alpha) Beta = (Beta) Gamma = (Gamma) 2. Hitung Matriks Redaman Struktur 2.1 Tentukan Faktor SA *. Y ...* for  $I = 1$  to NDoF Ý C1 dihitung.  $C1 = Sqr(2*DampingRatio*CV(1))$ v for  $J = 1$  to NDoF *\_Y*  $Sum = 0$  $\blacktriangledown$ for  $K = 1$  to NDoF v  $Sum = Sum + CMS(J,K)*PHI(K,I)$ M dikalikan dengan  $\Phi_N$ Next K ▼  $SA = M\Phi_N C_N 1/2$  dihitung untuk  $SA(J, I) = SUM<sup>*</sup>C1$ persamaan (3.83) *- • -•- - -* Next J Y Next $8.1$

# 8. DIRECT\_NUMER!CAL\_!NTEGRATION

1. Baca dan Tulis Parameter Integrasi

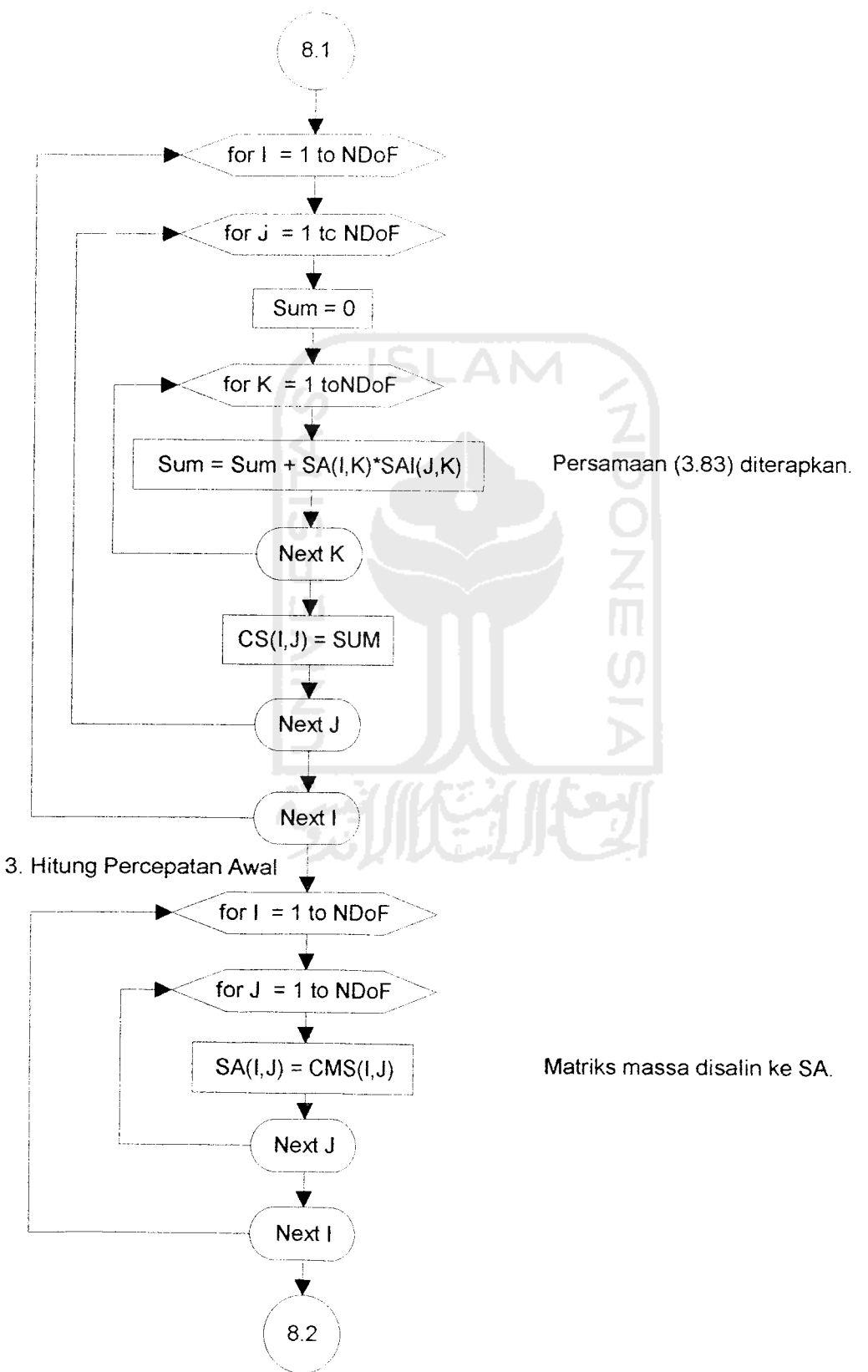

2.2 Kalikan SA dan Transpose-nya

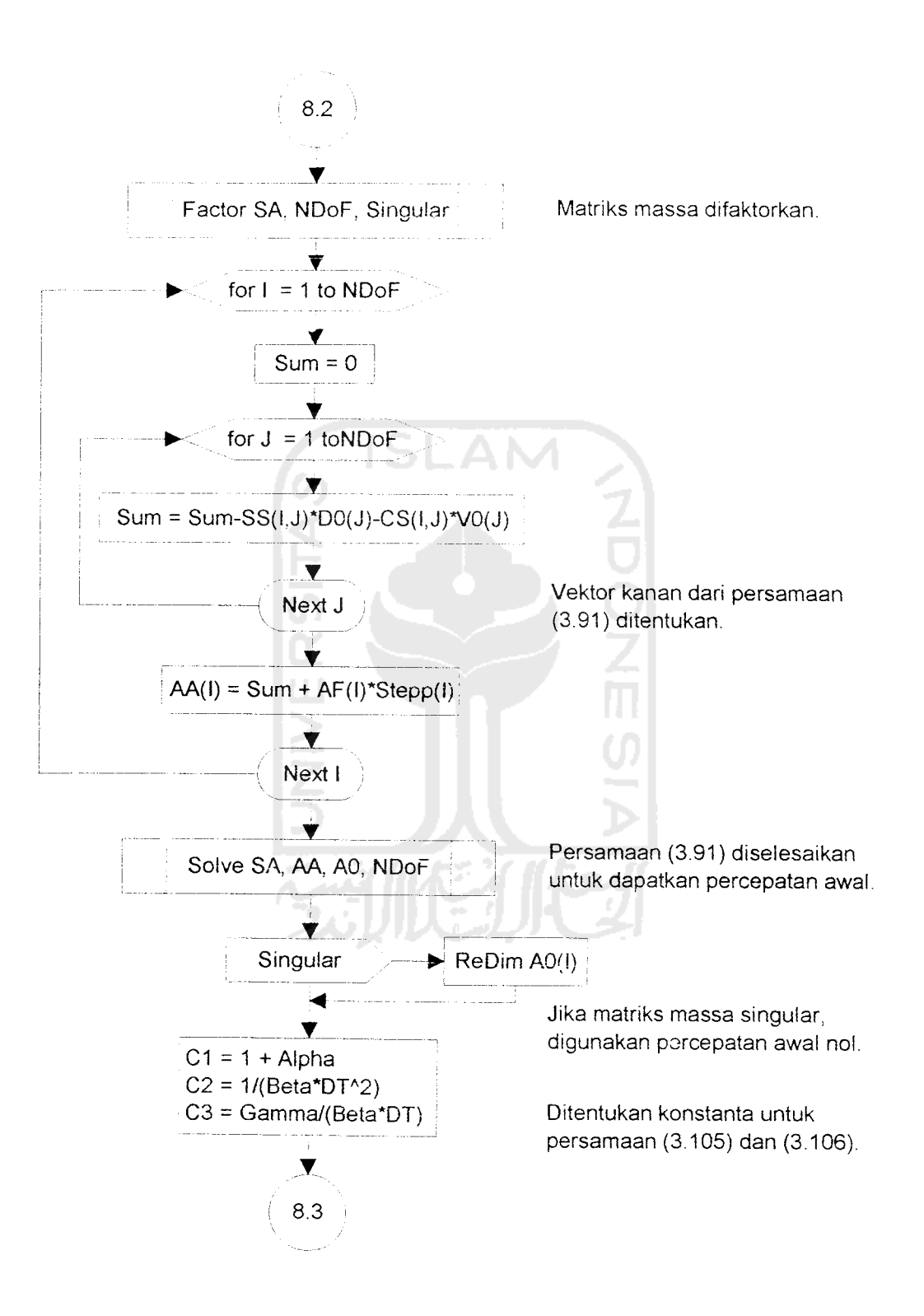

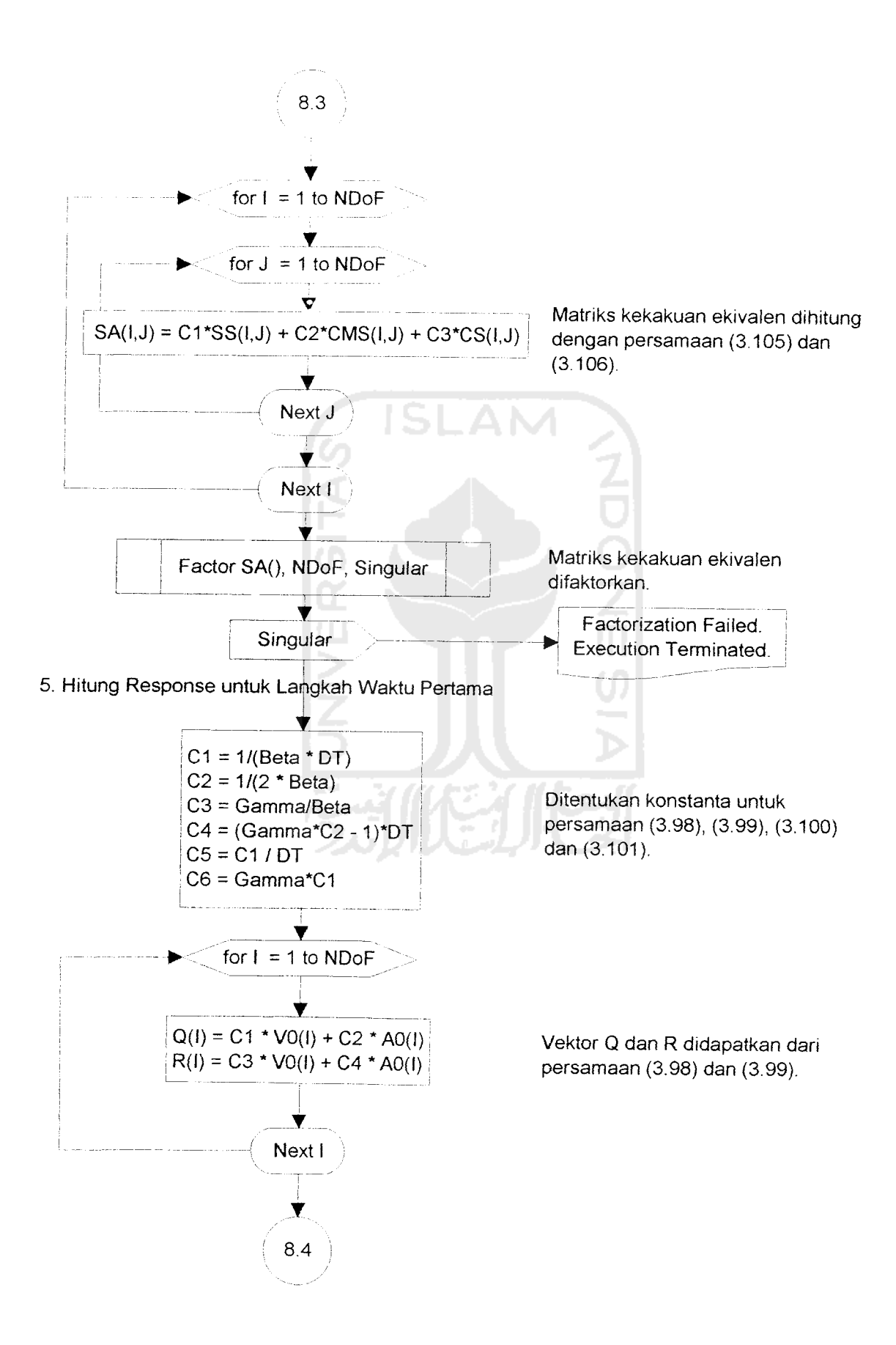

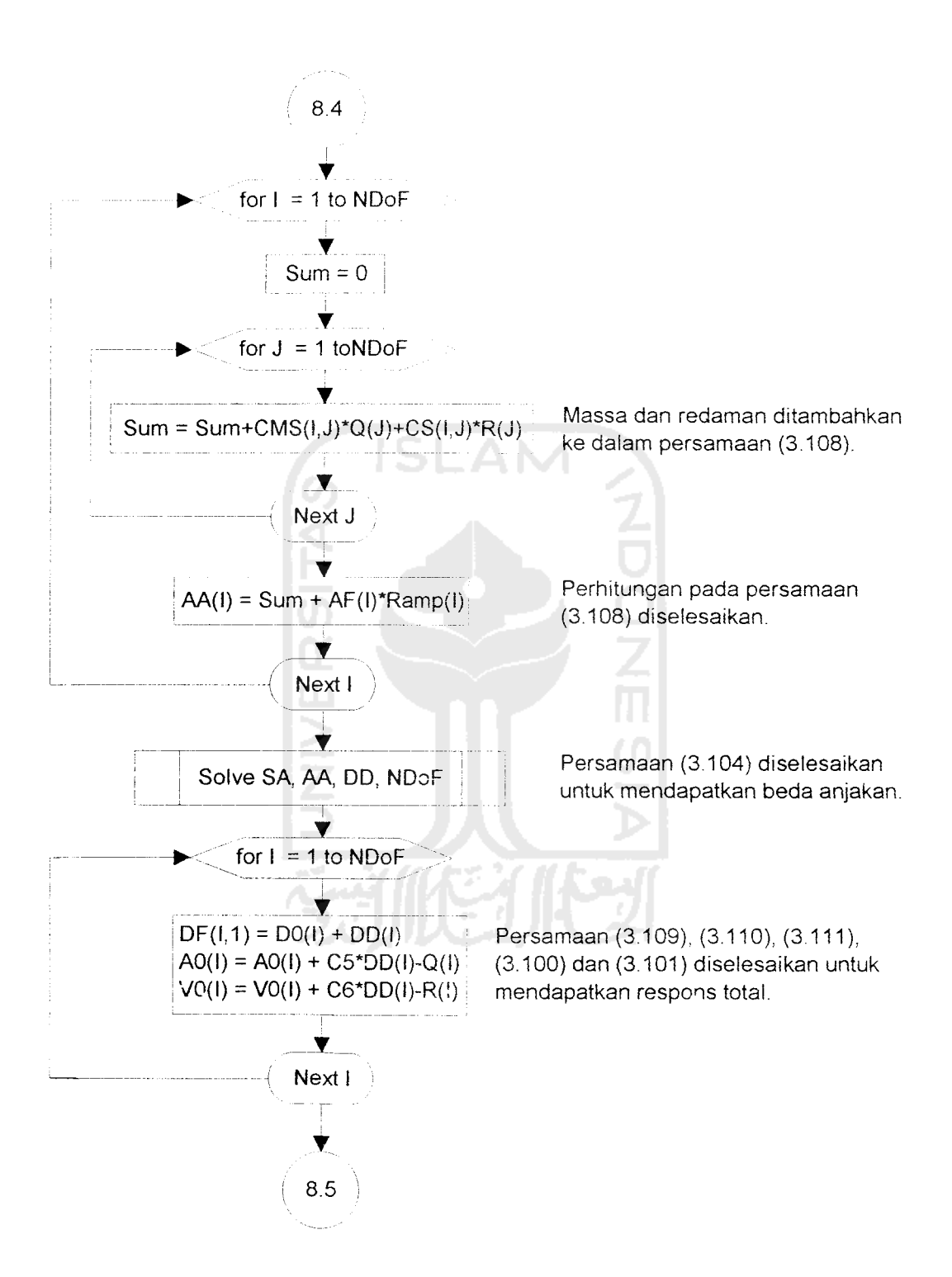

101

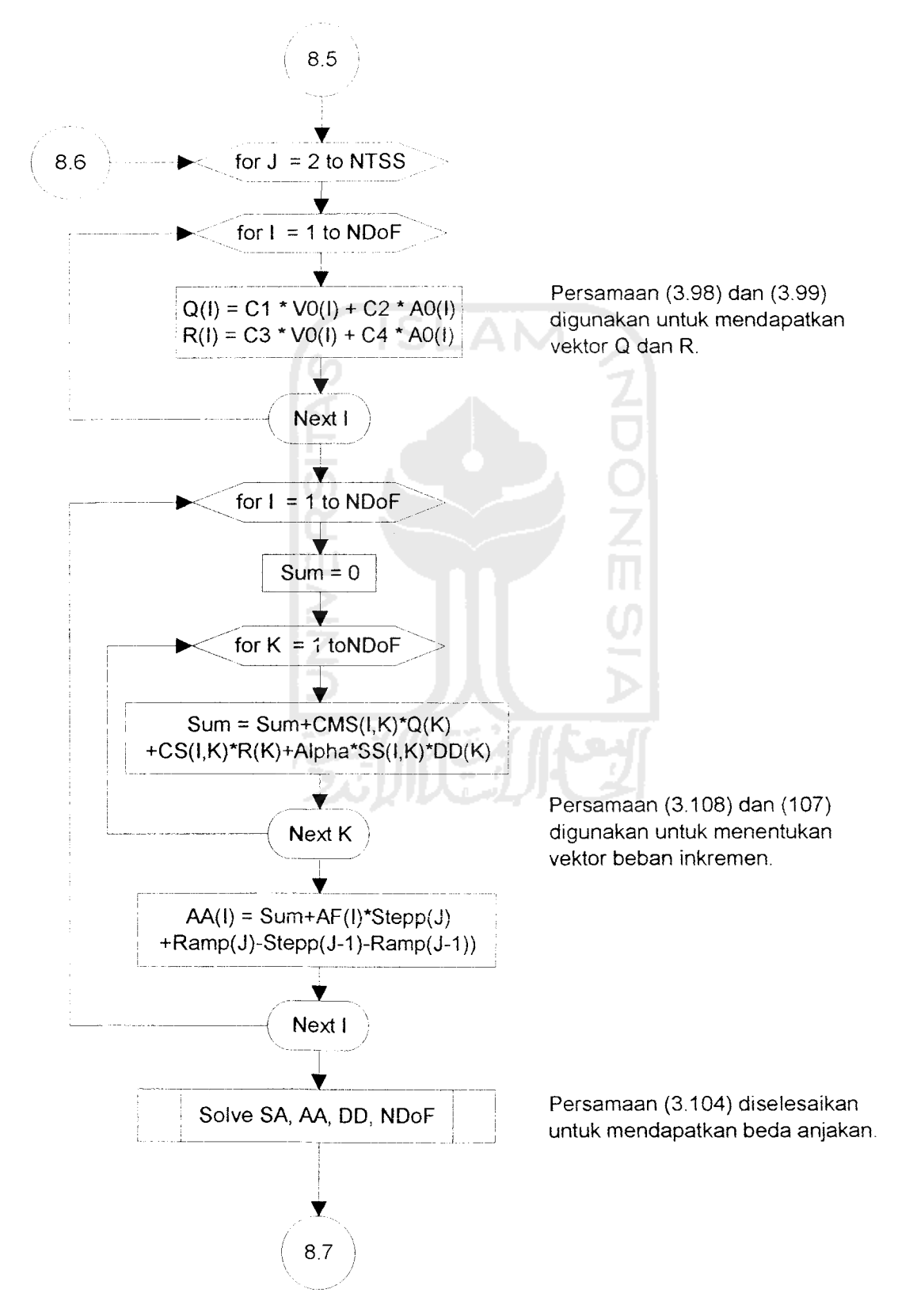

#### 6. Hitung Respons untuk Langkah Waktu Subsekuen

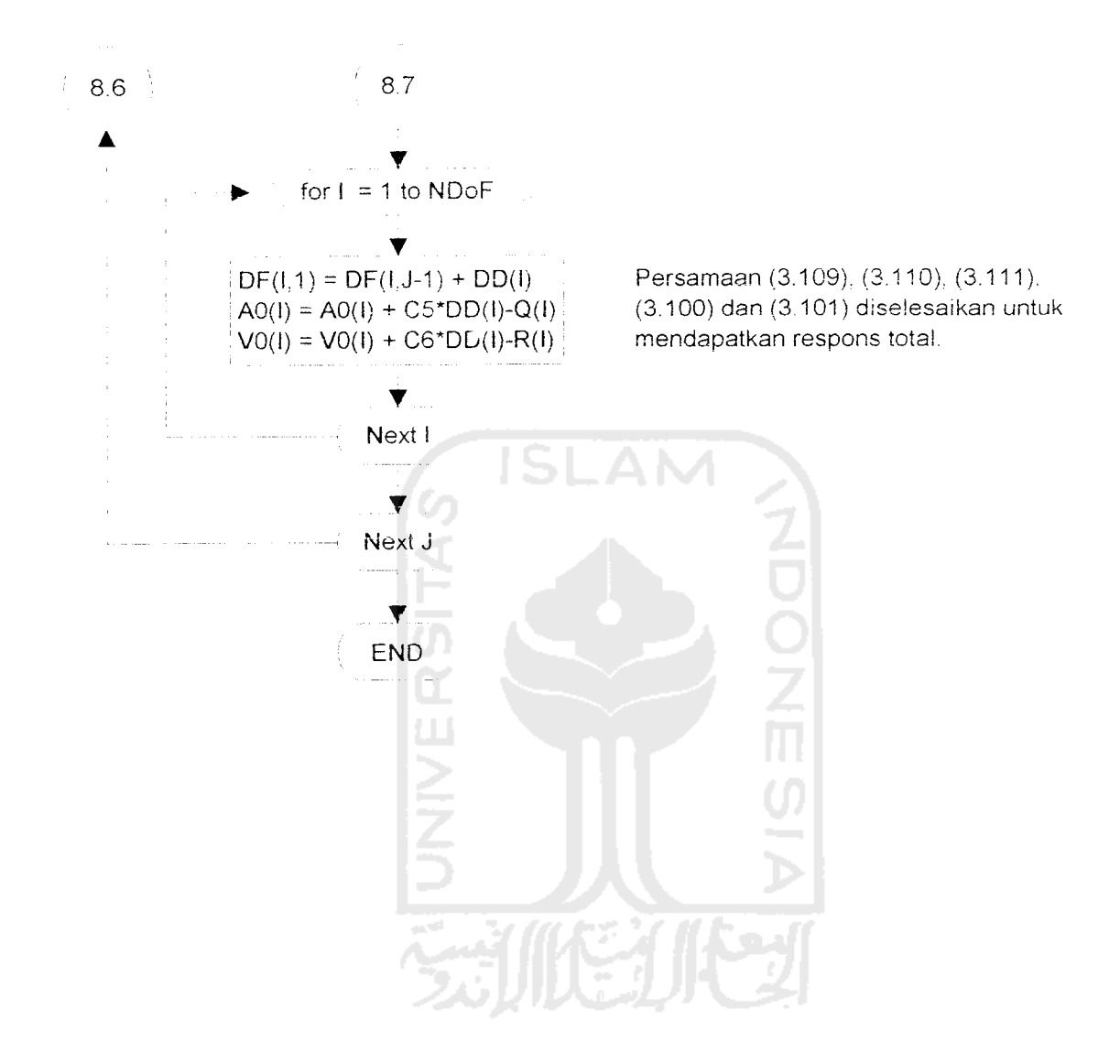

 $\ddot{\phantom{a}}$ 

### (9) RESULT2\_ST

1. Penuiisan Pilihan Keluaran

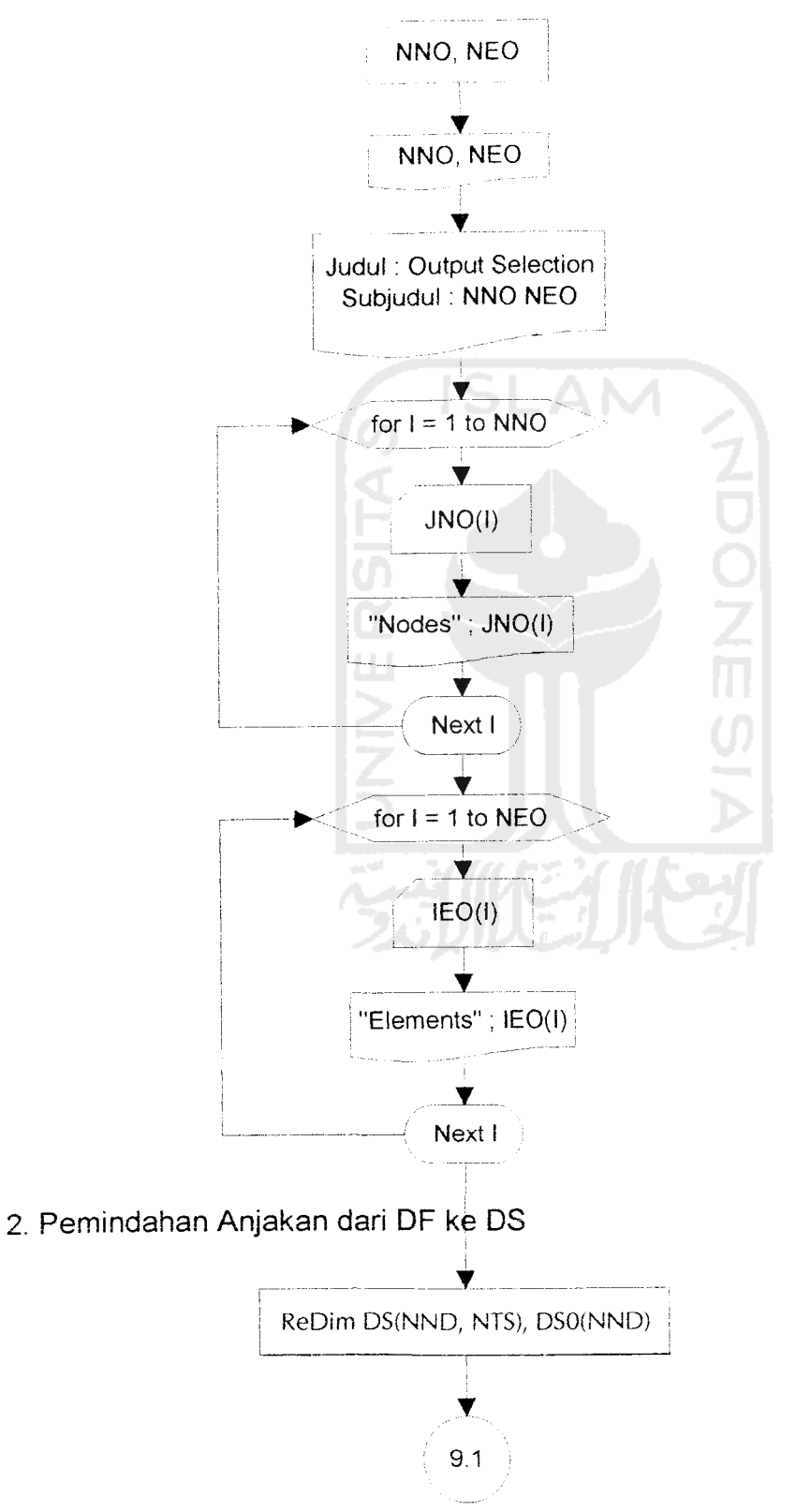

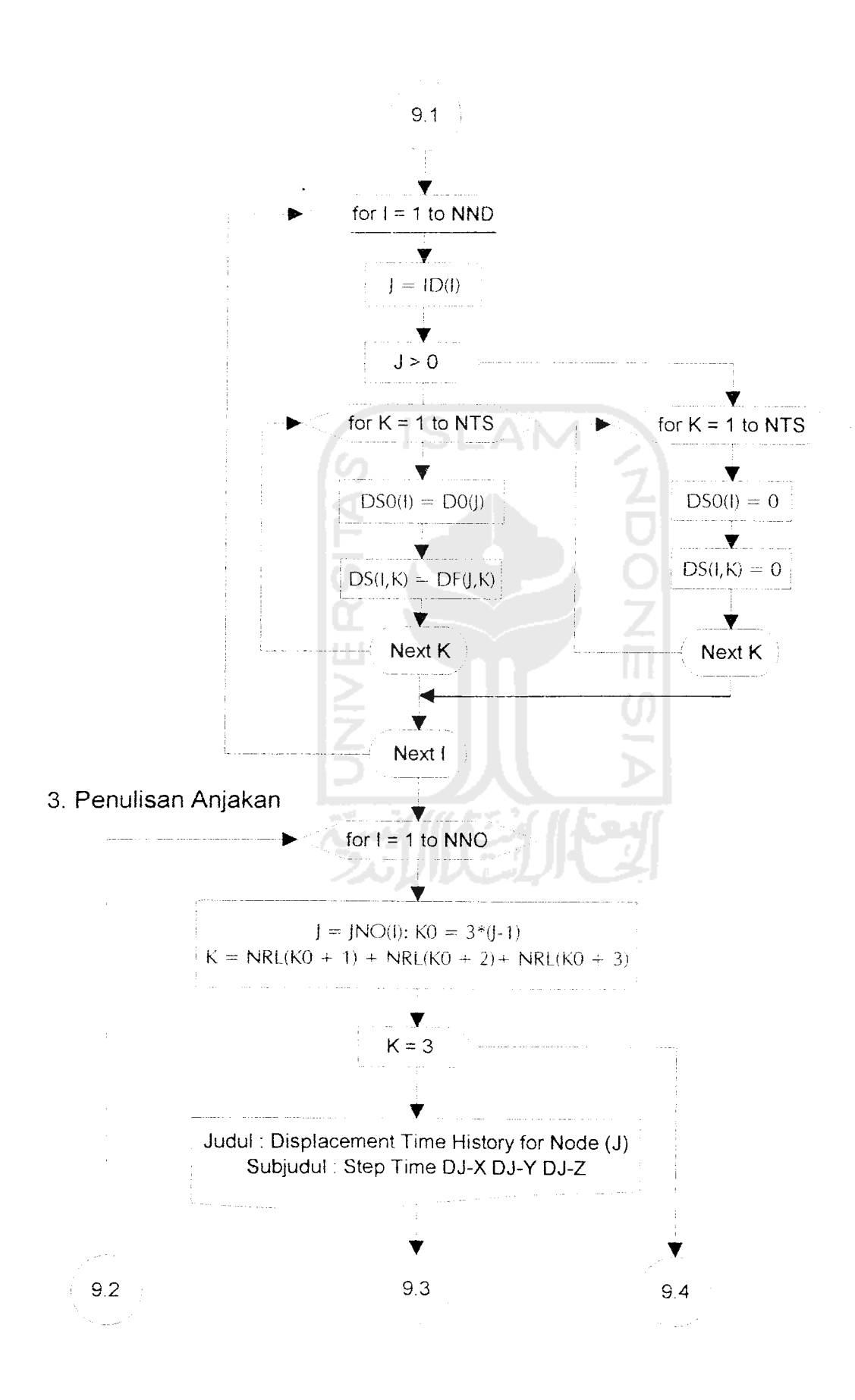

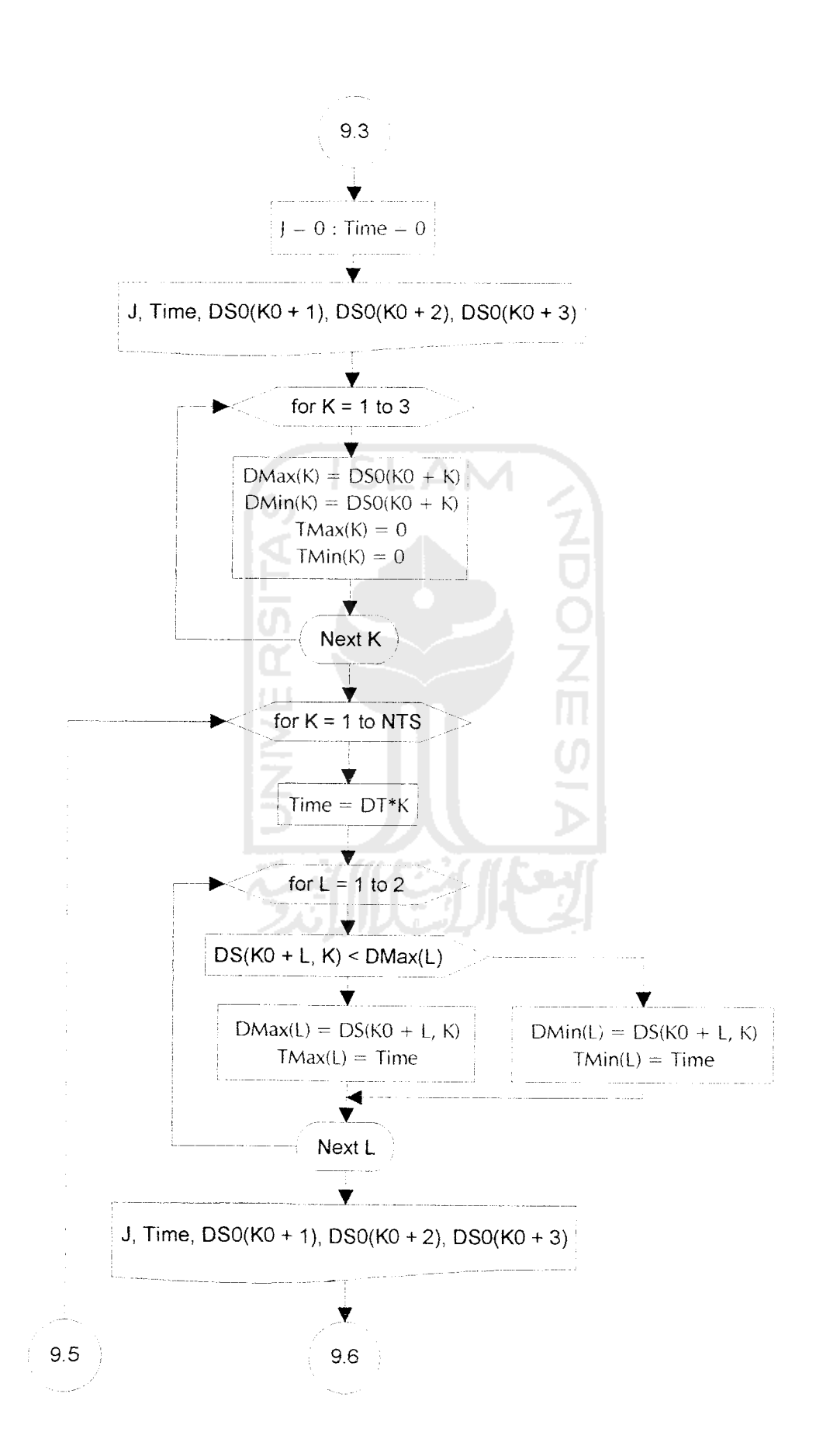

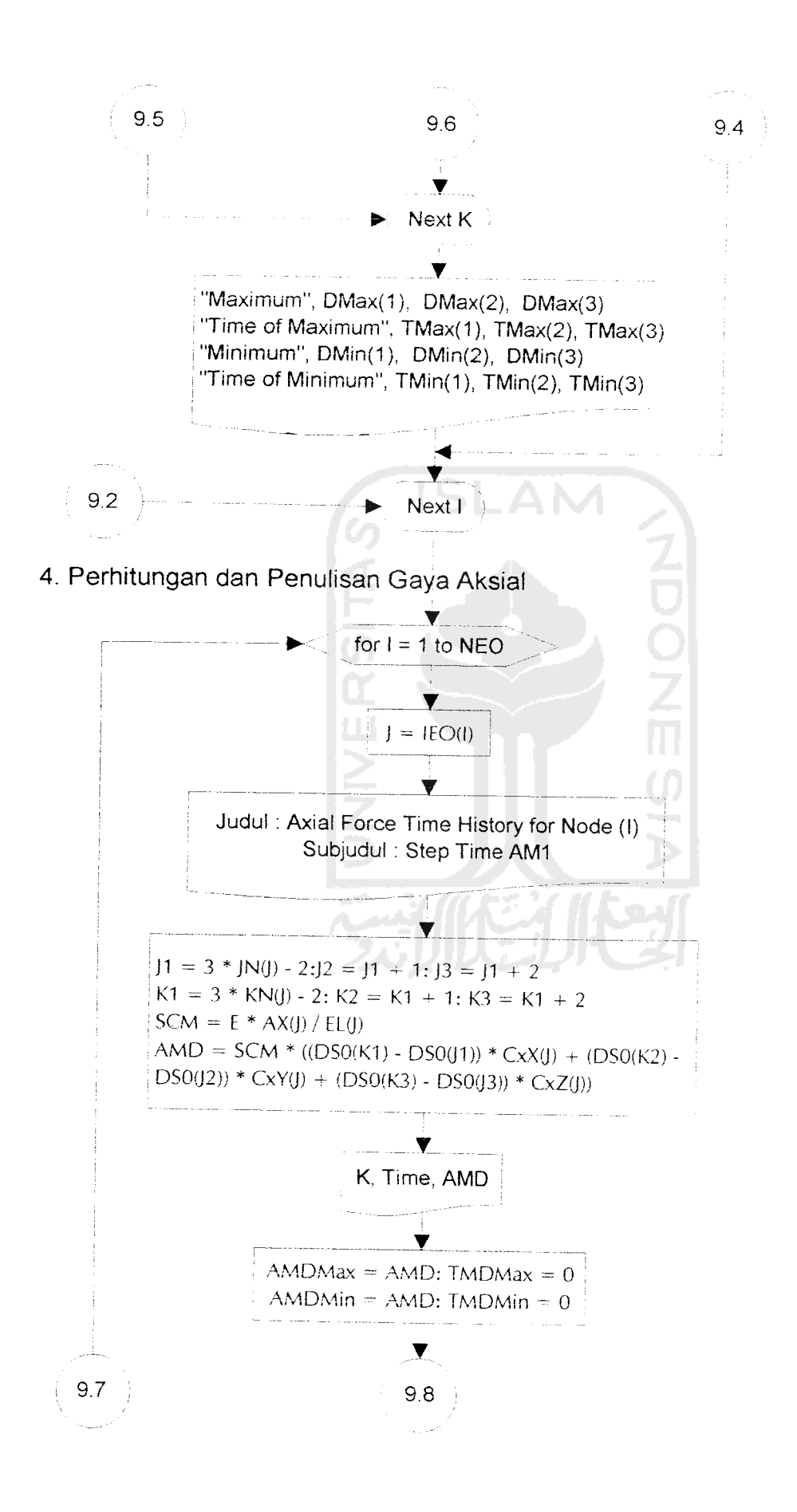

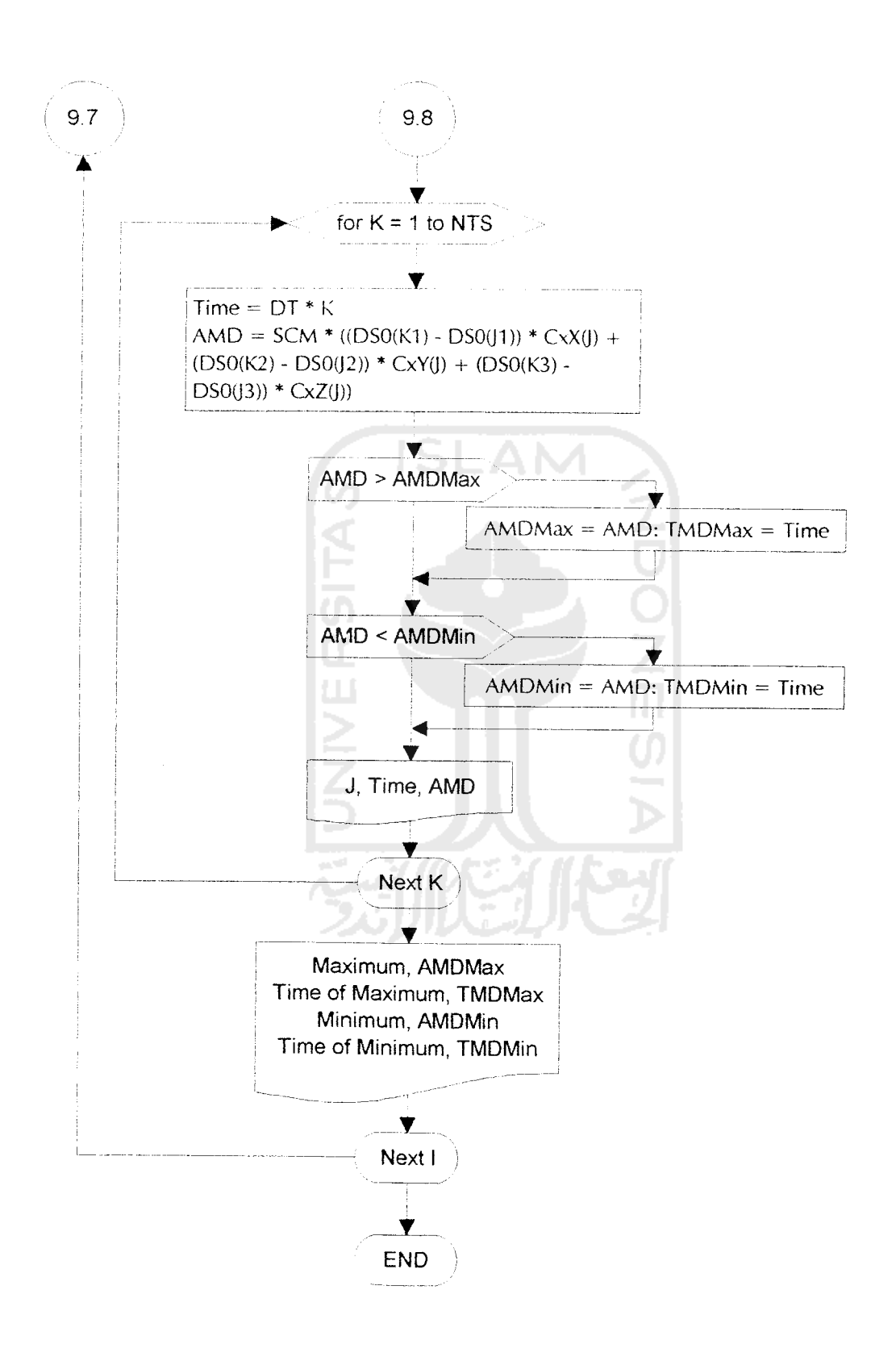

4.6 Penjelasan Variabel 4.6 Penjelasan Variabel

 $\ddot{\phantom{a}}$ 

 $\ddot{\phantom{0}}$ 

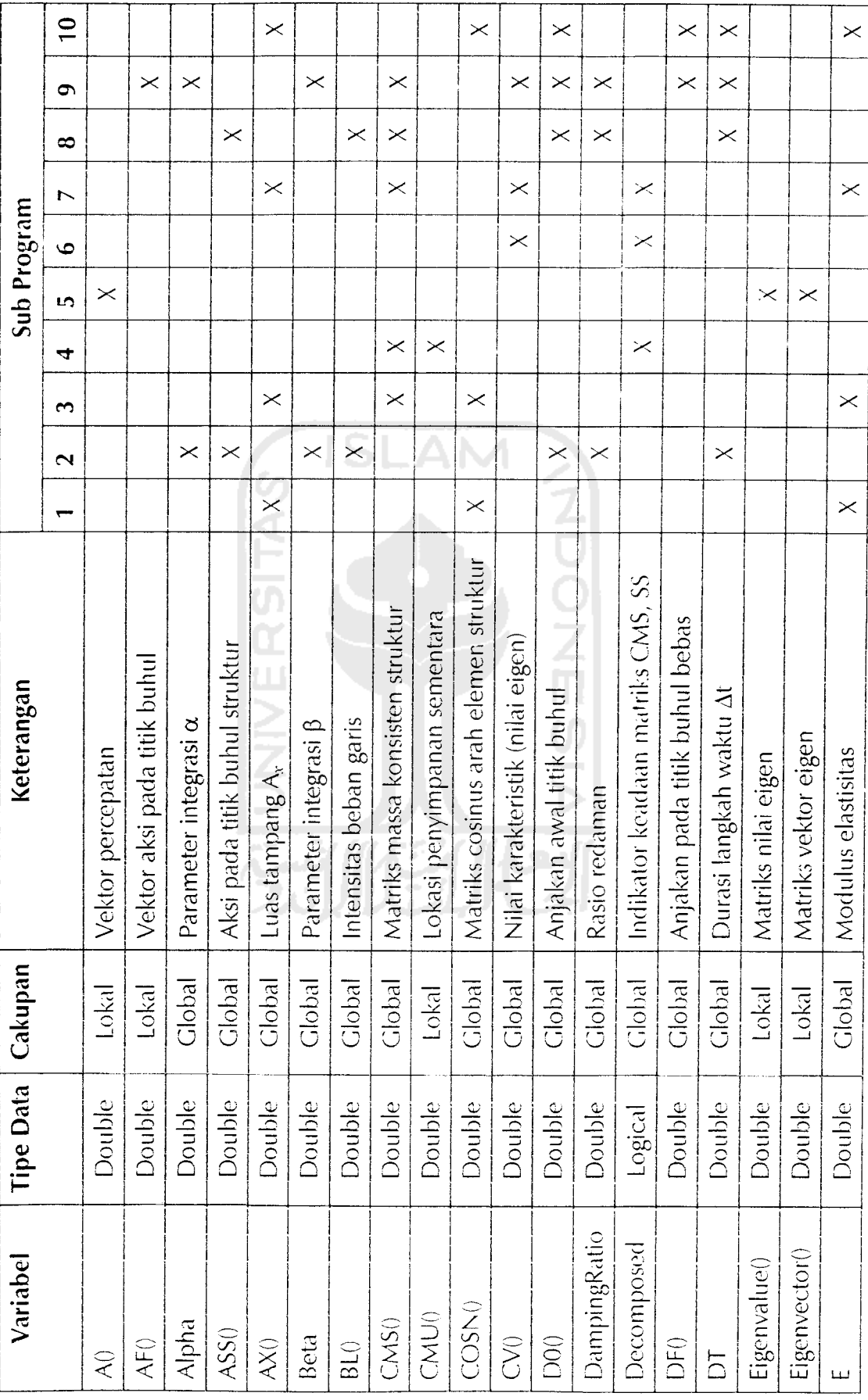

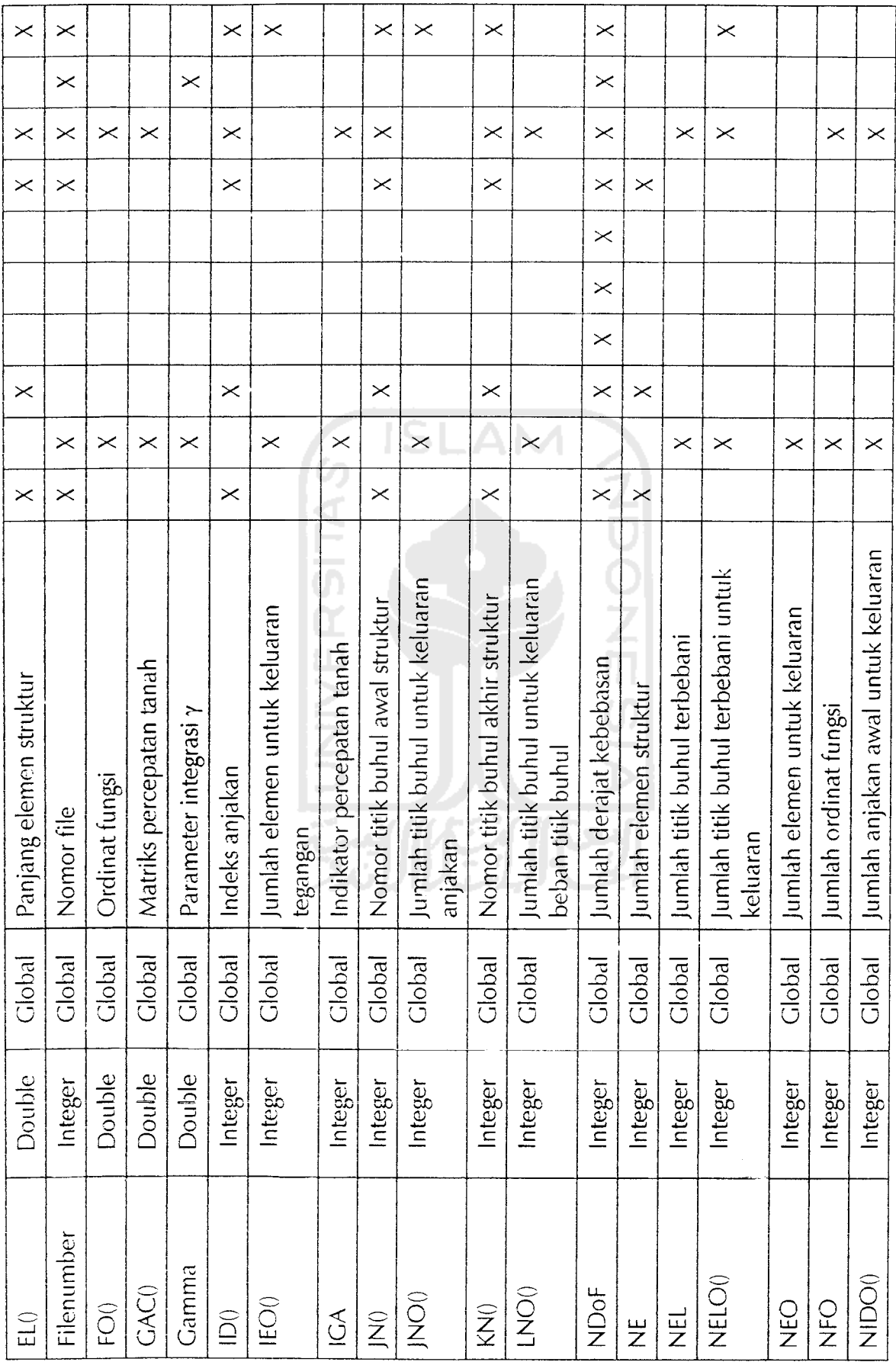

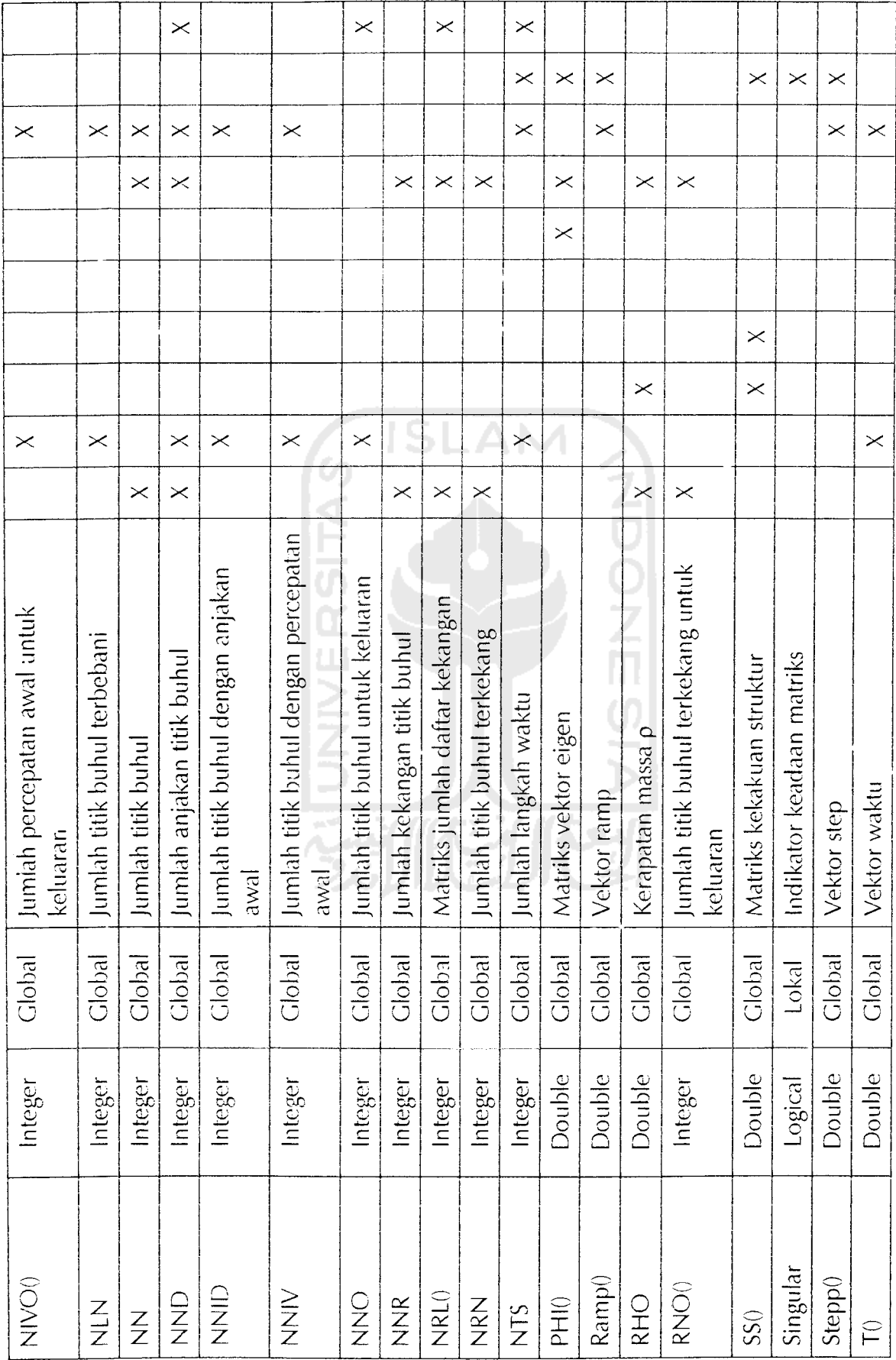

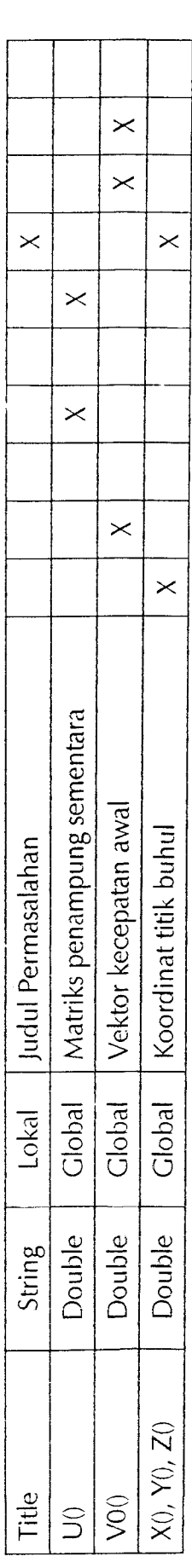

Nomor pada sub program menunjukkan:

1.STRUCTURAL\_DATA\_ST

2. DYNAMIC\_DATA\_ST 3.STIFFNESS\_AND\_CONSISTENT\_MASS\_MATRIX\_ST

4. STANDARD\_SYMMETRIC

5. FIND\_EICENPAIRS

6. TRANSFORM\_EIGENVECTORS

7. RESULT1\_ST

8. DYNAMIC\_LOAD\_ST

9. DIRECT\_NUMERICALJNTEGRATION 10. RESULT2 ST

īŜ Ä T. Ò Keterangan:<br>
Nomor pada sub program menunjukkan:<br>
1. STRUCTURAL\_DATA\_ST<br>
2. DYNAMIC\_DATA\_ST<br>
3. STIFFNESS\_AND\_CONSITENT\_MASS\_MATRIX\_ST | IV E\_R\_S] TT<br>
4. STANDARD\_SYMMETRIC<br>
6. TRANSFORM\_EIGENVECTORS<br>
8. DYNAMIC\_LOAD\_ST<br>  $\frac{1}{n}$